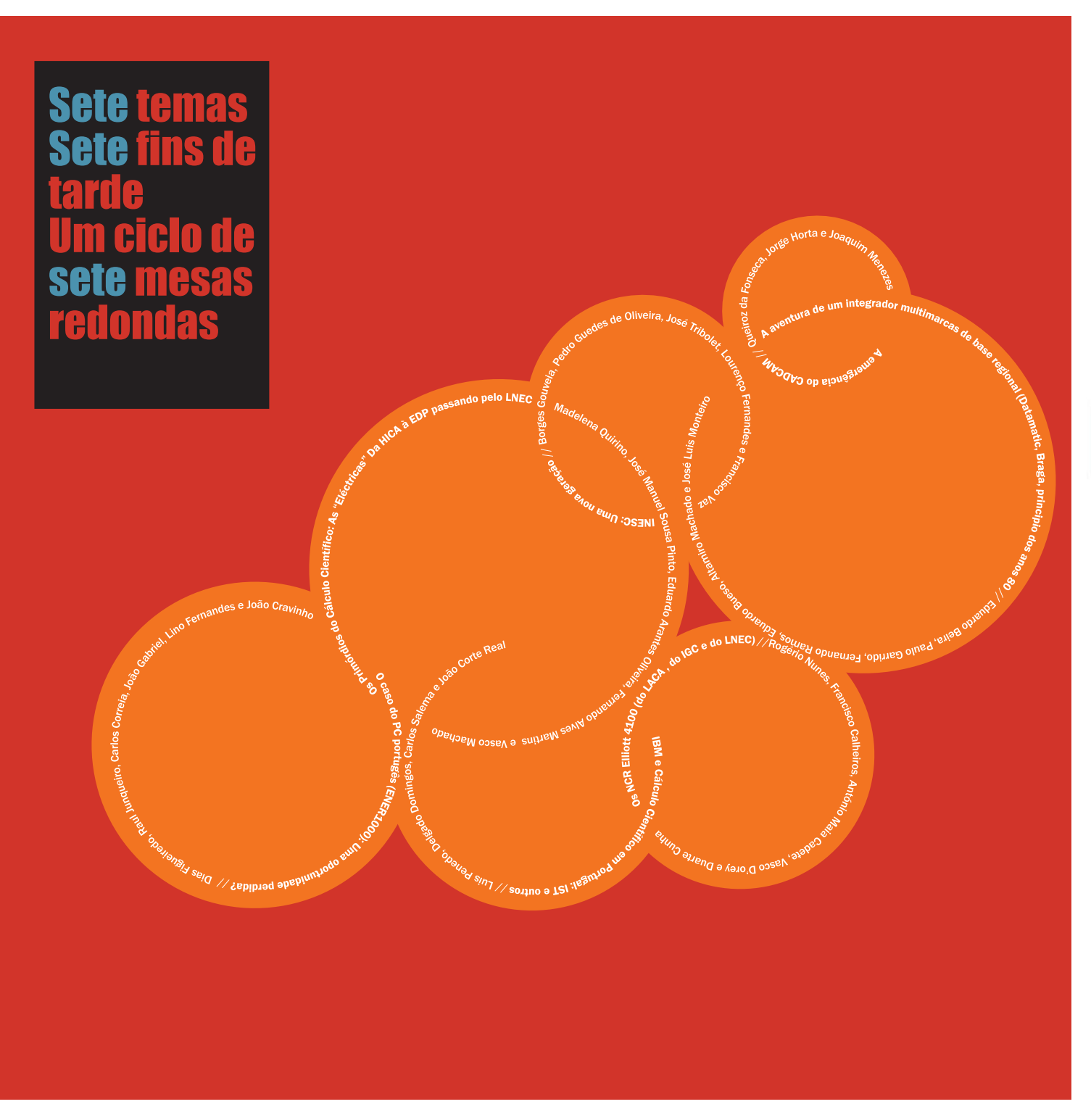

# $\mathbf{mem}\overline{\mathbf{e}}$ <br>Memórias das tecnologias e dos sistemas de informação

Memórias das Tecnologias<br>e dos Sistemas de Iñformação

# Os primórdios do cál-<br>culo científico: as "eléctricas", da HICA à EDP, passando pelo LNEC

17

mesa redonda#1

Madelena Quirino José Manuel Sousa Pinto Eduardo Arantes OliveiraFernando Alves MartinsVasco Machado

OS PRIMÓRDIOS DO CÁLCULO CIENTÍFICO:AS "ELÉCTRICAS", DA HICA À EDP, PASSANDO PELO LNEC

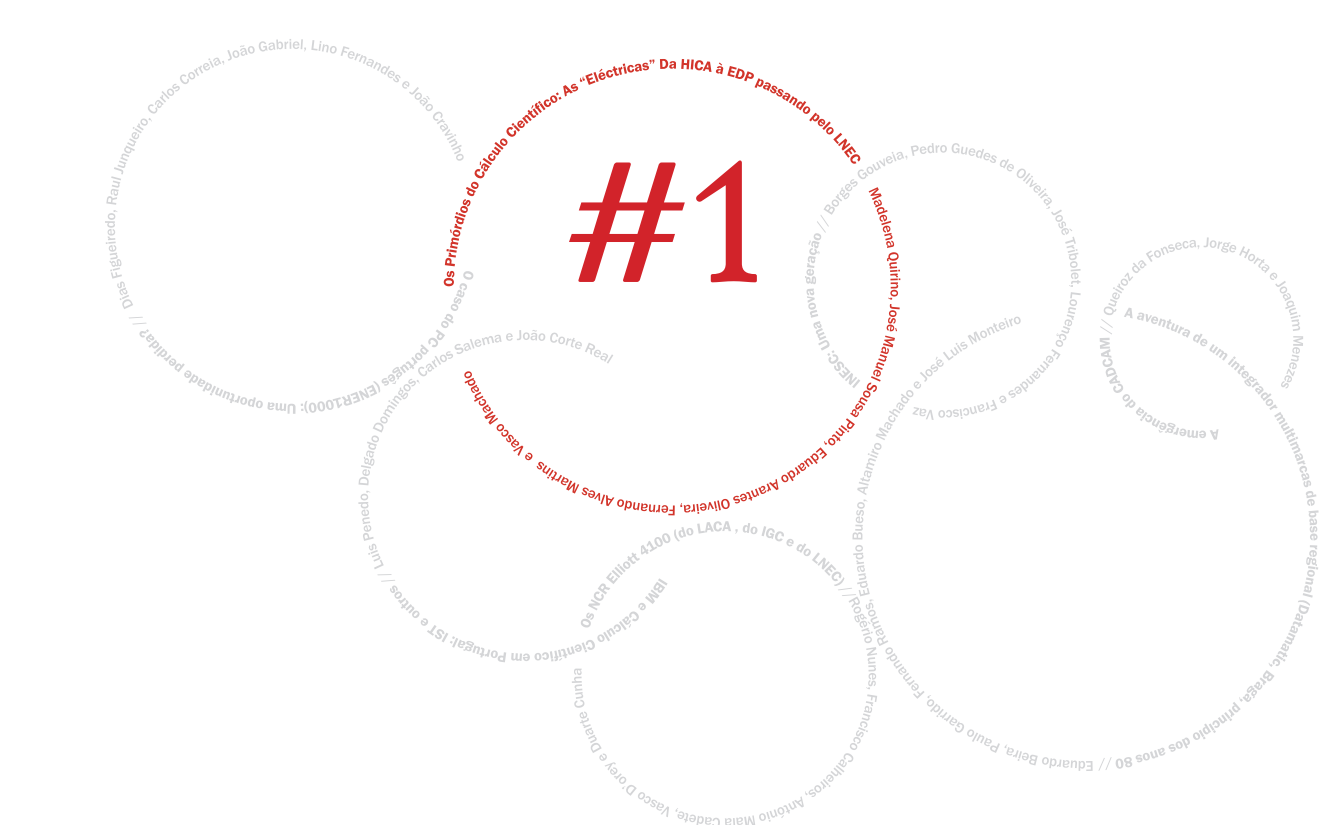

# OS PRIMÓRDIOS DO CÁLCULO CIENTÍFICO:AS "ELÉCTRICAS", DA HICA À EDP, PASSANDO PELO LNEC

Esta série de mesas redondas, integradas na exposição "Engenho & Obra", constitui uma das primeiras tentativas de coleccionar testemunhos de protagonistas dos tempos iniciais das tecnologias de informação em Portugal. Esta indústria dos computadores e do software tem uma característica relativamente única: numa geração apenas, transformou-se do nada em algo tendencialmente ubíquo. Hoje, quando a indústria já atinge um nível de maturidade substancial, temos por isso ainda a possibilidade e o privilégio de poder recordar o que foram os princípios com os próprios protagonistas desses tempos. Isso vale não só pelo seu valor histórico, mas também pela importância que a compreensão de como isso se passou assume para quem se preocupa com questões relacionadas com as tecnologias, as questões da inovação e as questões de crescimento da economia e dos mercados.

Daí este ciclo sobre histórias das tecnologias de informação, começando pelos primórdios e chegando até aos anos noventa, com as aplicações industriais do CAD/CAM.

A sessão de hoje recorda o facto do cálculo científico ter sur<sup>g</sup>ido em Portugal através dos engenheiros civis, associado ao "boom" das barragens portuguesas nos anos sessenta. Teremos em foco duas máquinas, o IBM 650 da HICA e o NCR Elliott 803 do LNEC, depois da FEUP.

O IBM 650 da HICA não tinha impressora de linhas e portanto era necessário escrever manualmente no cartão aquilo que lá estava perfurado. Mas era uma máquina com algumas características sensacionais para a altura: era barata

(custava menos de meio milhão de dólares), era pequena (só ocupava uma sala!), era programada em código decimal (não binário), era simples e podia ser operada directamente por um programador.

Foi também uma máquina lucrativa, porque foi o primeiro computador comercial, e não militar, com que a IBM ganhou dinheiro. Foi uma máquina de grande sucesso, tendo a IBM instalado mais de duas mil máquinas em todo o mundo.

A outra máquina, também associada aos primórdios do cálculo científico em Portugal, foi usada principalmente por engenheiros civis em Lisboa, foi o NCR Elliott 803 do LNEC. O NCR Elliott 803 não foi o primeiro "computador" do LNEC, no sentido de primeira máquina para cálculo científico, mas foi a primeira máquina com uma arquitectura de computador digital electrónico.

Era um *"small modern digital computer"*, segundo a literatura da altura, uma máquina feita pela Elliott Brothers (inglesa), empresa que no final da década de sessenta foi integrada na ICL. O 803 foi o computador de origem inglesa que maior sucesso conheceu.

Foram produzidos cerca de 250 exemplares e vieram dois para Portugal. Uma dessas máquinas veio para o LNEC, passando depois para a Faculdade de Engenharia do Porto.

Juntamente com o Prof. Rogério Nunes (do LACA), o Eng. Braga da Cruz, que ensinava na FEUP e que colaborava então com o LNEC em Lisboa, conseguiu, pelo preço simbólico simplesmente da manutenção, levar a máquina para a Faculdade de Engenharia do Porto, depois do LNEC ter passado para um novo NCR Elliott 4100.

Esta máquina (o 803, como lhe chamávamos na gíria e com que pessoalmente ainda trabalhei em ALGOL e em Autocode), tinha pelo menos duas peças notáveis na sua configuração: uma consola, muitos botões e com um design característico dos anos 50/60 e ainda a opção de uma espantosa unidade de arquivo percursora das unidades de banda magnética. Deste periférico, que foi instalado no outro 803 que veio para Portugal, e que funcionou no então Banco Pinto Magalhães (Porto), ainda hoje se conserva em bom estado um exemplar. A unidade gravava em "banda magnética" feita num filme de cinema (celulóide) de 35 mm revestida por uma camada de óxidos metálicos magnéticos. Esta máquina é também do tempo do grande diferendo entre o Algol e o Fortran, como está bem explícito num anúncio da Elliott da altura. O NCR Elliott 803 teve uma das melhores implementações conhecidas de Algol, com algumas características que poucas implementações posteriores da linguagem conheceram.

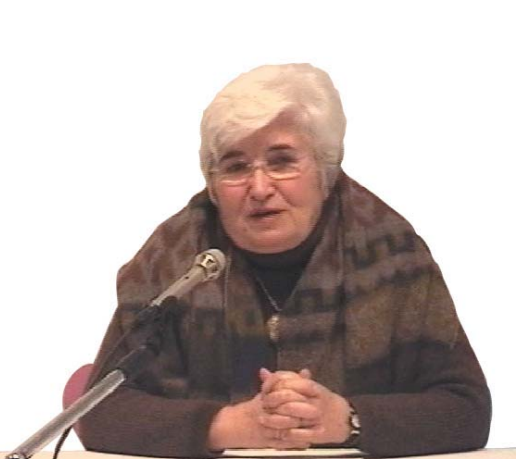

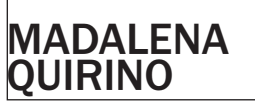

do que ainda me lembro

Professora convidada da Universidade Nova de Lisboa (desde 1973; aposentada desde 1995) Especialista do Laboratório Nacional de Engenharia Civil (de 1958 a 1972)

Licenciada em Matemática (1957) pela Universidade de Lisboa

 $\bf{A}$ gradeço o convite para participar neste evento, especialmente porque não sou engenheira e fui parar às engenharias por acidente.

A minha carreira processou-se entre 1958 e 1972 no Laboratório Nacional de Engenharia Civil onde tive contacto com os problemas dessa área e onde vivi os tempos da introdução dos primeiros computadores.

Recém licenciada em Matemáticas, fui convidada em 1958 a integrar-me no LNEC onde a minha entrada, a 1 de Setembro de 1958, se deu por coincidência no mesmo dia em que também entrava para o LNEC uma calculadora electromecânica (a IBM 602-A). Era uma máquina de programação externa, que usava apenas código máquina e cartão perfurado como suporte de dados.

A IBM 602-A era já um progresso, visto ser electromecânica. Funcionava com programação externa e tinha um painel onde se introduziam ligações por fios com cavilhas (análogos aos que se usavam na época nos PBXs telefónicos) e que constituíam o programa. Era preciso um fio para cada algarismo e para estabelecer o transporte dos dados.

O Laboratório de Engenharia Civil tinha iniciado uma fase de automatização de muitos dos seus problemas, e já usava equipamentos de cartão perfurado – tabuladoras, impressoras, perfuradoras e ordenadoras – para resolução de cálculos simples com dados resultantes de observações nas barragens.

Já havia uma equipa chefiada pelo matemático Dr. Gustavo de Castro com alguma experiência na análise e tratamento dos dados resultantes de medidas feitas em aparelhos colocados nas obras (extensómetros) para verificar deslocações sofridas pelas estruturas.

Pretendia o LNEC ampliar essa equipa com mais matemáticos pois reconhecia-se que existia um fosso entre o engenheiro civil e a máquina, e achava-se que os matemáticos poderiam ajudar a transpô-lo.

O primeiro trabalho que realizei consistiu em desenvolver

 [1] Capa da publicação do Professor Gustavo de Castro sobre equipamentos de cartões perfurados para calculo matemático, publicado pelo LNEC em 1962.

 [2] O IBM 602 Calculating Punch era um equipamento electromecânico lançado em 1946. Esta foi a primeira máquina da IBM capaz de processar uma divisão aritmética. Em 1948 foi lançada a versão 602-A, que resolveu alguns dos problemas do 602, em parte através de um painel de controlo diferente. O 602-A foi a última calculadora electromecânica lançada pela IBM (as seguintes tinham já componentes electrónicos - válvulas). Imagem de publicação IBM.

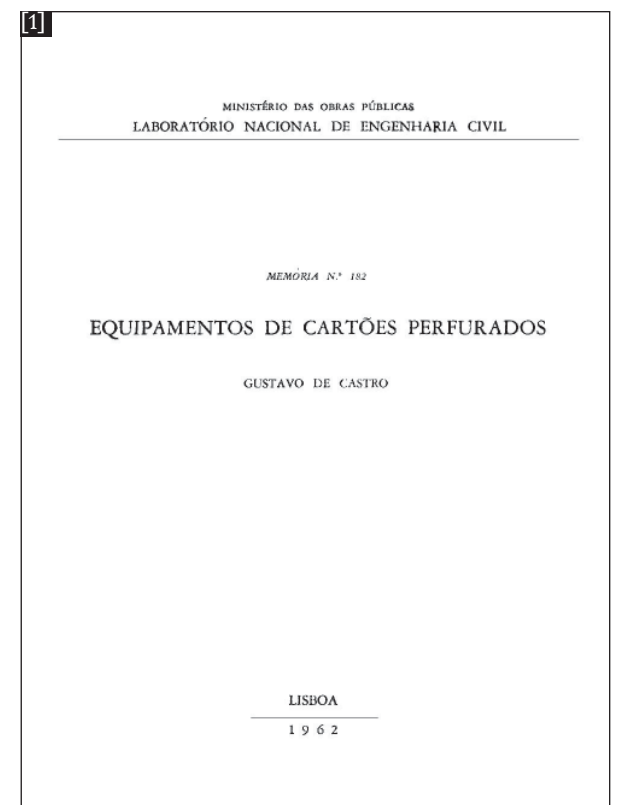

20

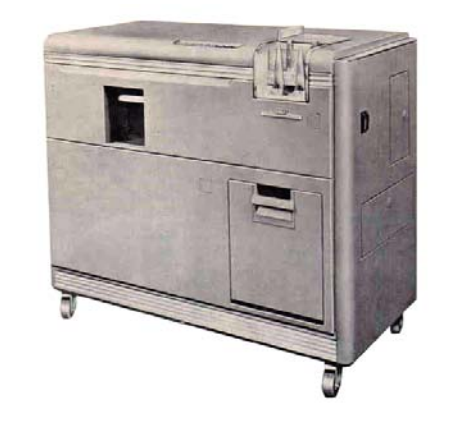

[2]

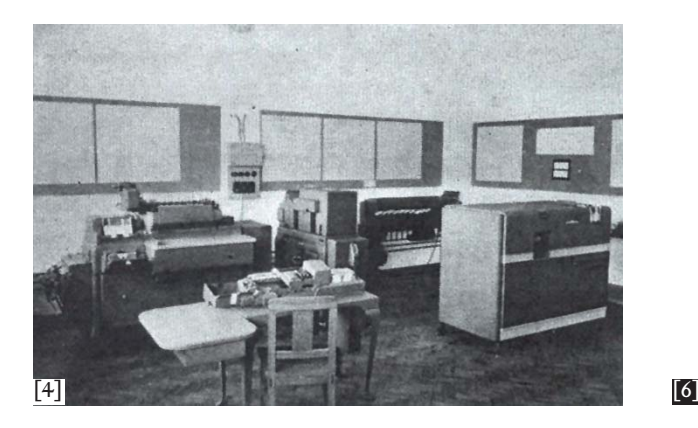

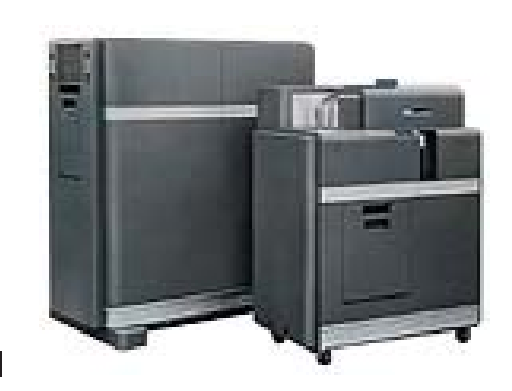

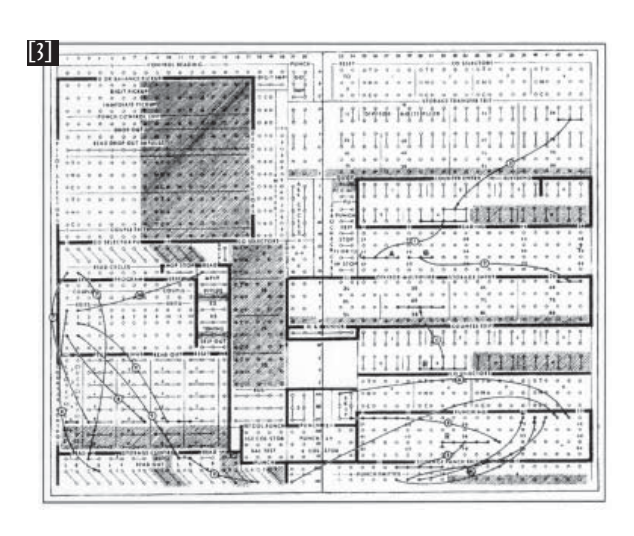

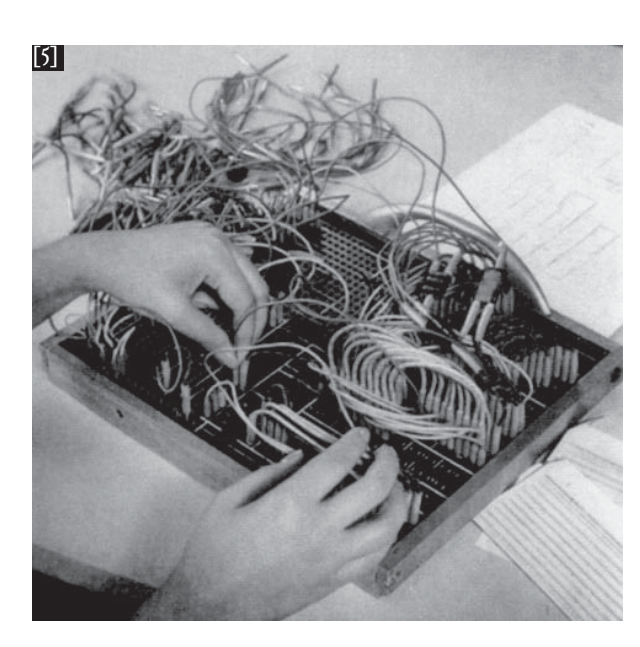

 [3] Painel de controlo ("plugboard) do IBM 602-A. Esta máquina era capaz de fazer as 4 operações aritméticas sobre dados lidos de um cartão perfurado, inserindo o resultado no cartão lido ou em cartões subsequentes, conforme a especificação dos cálculos ("programa") definido no painel de controlo ("Plugboard") através da conveniente ligação de fios no painel.

um programa para resolução dum sistema de 3 equações lineares a 3 incógnitas pelo método de eliminação de Gauss, trabalho árduo já que essa tarefa consistia num programa externo, ou seja, na montagem dum painel onde cada fio estabelecia a ligação entre diferentes áreas da máquina: células de memória; registos aritméticos e registos de controlo. Os números eram de 10 algarismos decimais, cada um transportado por um fio. Esse painel era introduzido na máquina e por cada novo problema havia que montar um novo painel que ia substituir o anterior.

Couberam-me os programas ligados à resolução de sistemas de equações lineares, necessários para solucionar muitos dos problemas de engenharia.

Para cada problema havia pois um painel onde estavam montados todos esses fios e que tinha de ser desmontado para resolver o problema seguinte. A máquina à partida dispunha apenas de dois mas posteriormente o laboratório criou uma adaptação desses painéis e passou a construi-los nas suas oficinas, para não ser necessário estar sempre a desmontar os programas, o que representava horas de trabalho e muita possibilidade de introdução de erros.

A nossa primeira programateca era assim um grande

OS PRIMÓRDIOS DO CÁLCULO CIENTÍFICO: AS "ELÉCTRICAS", DA HICA À EDP, PASSANDO PELO LNEC

21

 [5] Fotografi a de montagem de "programa" no painel ("plugboard") do IBM 602-A do LNEC (publicada no trabalho referido do Professor Gustavo de Castro, fig. 5).

 [6] IBM 604 Electronic Calculating Punch (à frente, com o IBM 521 Card Reader Punch em segundo plano). Já com tecnologia electrónica de válvulas (1100 válvulas e 125 relais), fazia as quatro operações aritméticas com uma velocidade centenas de vezes superior às máquinas IBM electromecânicas de cálculo anteriores. O "programa" (definido pelas ligações no "plugboard") podia ter até 60 passos. Foto de publicação IBM.

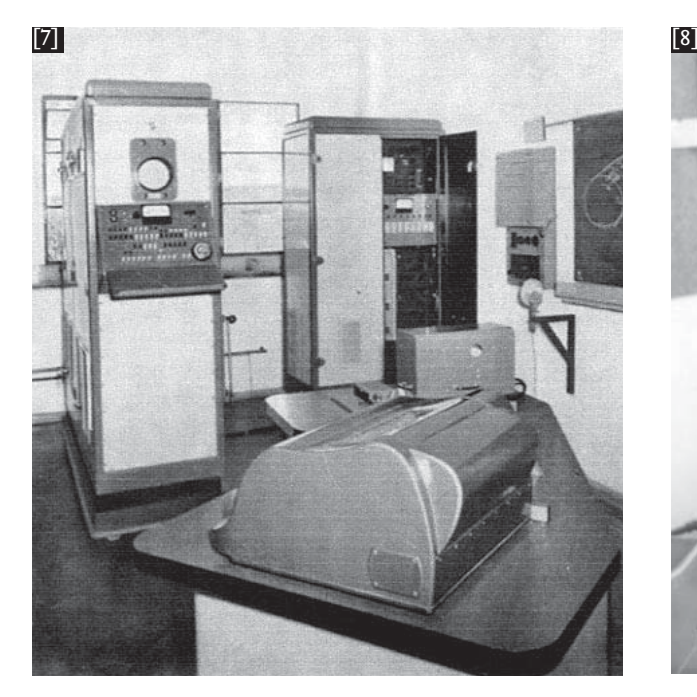

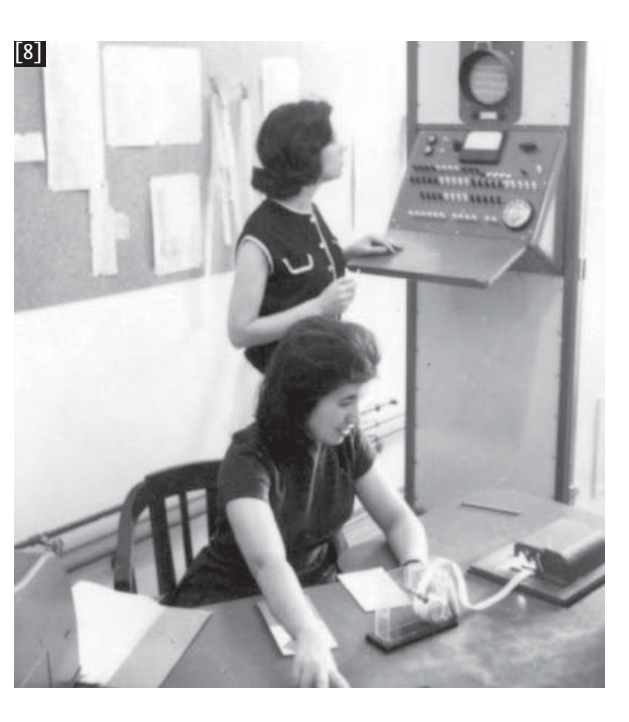

 $\rightarrow$  armário cheio de painéis.

Um ano depois, em 1959, essa máquina foi substituída por outra, a IBM 604 que representava uma melhoria pois já se tratava de uma máquina electrónica, em vez de electromecânica, embora tudo o resto fosse semelhante: programação externa; código máquina e recurso a cartões perfurados.

 Ainda me lembro da sua chegada ao LNEC transportada numa carroça de tracção animal!.

Trabalhei muito pouco com essa máquina porque quase em simultâneo, ainda em 1959, e a propósito duma exposição na FIL, vinha para Portugal o computador electrónico ZEBRA, com tecnologia de válvulas, memória de tambor magnético, fita perfurada, de programação interna usando código máquina, mas já dispondo de um código simples - um código tipo Assembler muito simplificado mas que nos dava uma grande ajuda. Era com grande orgulho que falávamos deste nosso "cérebro electrónico", termo que estava então na moda!

[7] Stantec Zebra do LNEC, anos 60. Foto da Professora Madalena Quirino.

 [8] Operação do Stantec Zebra, LNEC, anos 60. Em primeiro plano a Professora Madalena Quirino a operar com fita perfurada. Foto da Professora Madalena Quirino.

 [9] Operação do Stantec Zebra, LNEC, anos 60. Em primeiro plano a Professora Madalena Quirino e outra técnica do LNEC. Em segundo plano, junto à impressora, o Professor Eduardo Arantes e Oliveira. Foto da Professora Madalena Quirino.

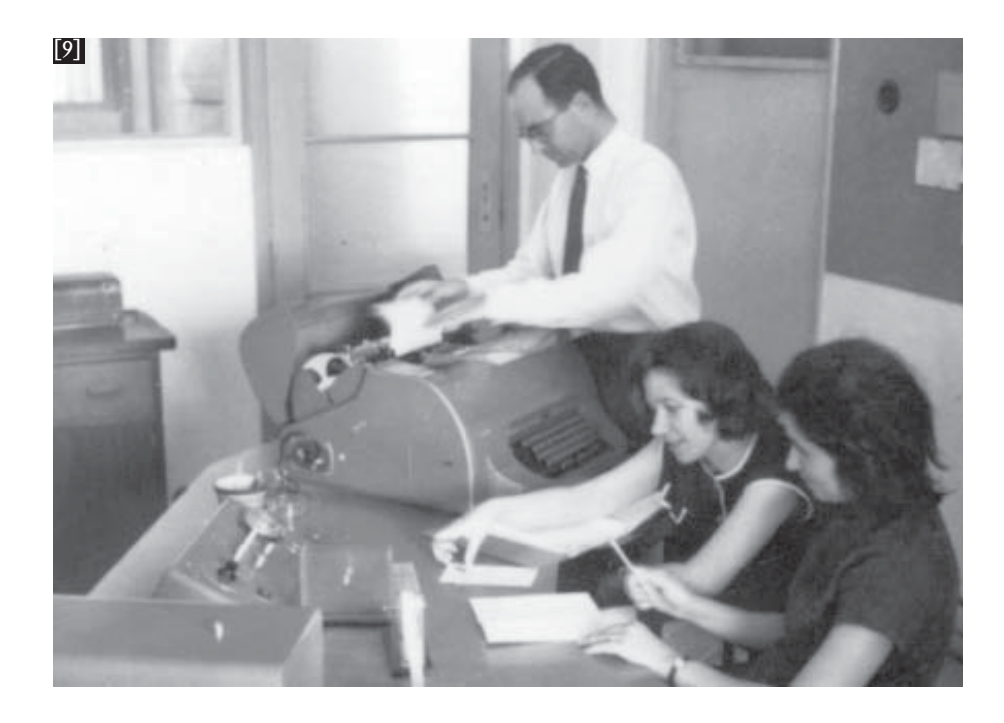

O grande salto qualitativo era de facto a possibilidade de guardar internamente o programa que, tal como os dados, podia ser modificado no decorrer da sua própria execução. Este computador era produzido pela Standard Telephones and Cables inglesa que era representada em Portugal pela Standard Eléctrica. O projecto original tinha sido tese de doutoramento dum engenheiro dos PTT holandeses - Van der Pool - e a sua patente foi adquirida pela Standard Telephones and Cables, que o passou a produzir e comercializar. O LNEC foi convidado a visitar a exposição e no final a Standard Eléctrica e o Laboratório Nacional de Engenharia Civil acordaram em manter a máquina no LNEC em vez de a fazer regressar a Inglaterra, mediante um contrato de manutenção. A memória era de 8192 palavras de 33 bits (o byte ainda não era usado como unidade de medida) em tambor magnético, o que constituía um verdadeiro luxo!

Ainda me lembro que para iniciarmos o trabalho tínhamos que aguardar cerca de meia hora após a ligação da máquina, para que o tambor adquirisse a velocidade adequada.

A linguagem máquina era bastante arrevesada pois cada instrução era construída bit a bit tendo por base o conhecimento da máquina física. No entanto dispunha de um código simples - antecessor das linguagens de Assembler - que permitia uma programação mais cómoda, mas que reduzia para 3000 palavras a memória disponível, ainda com a restrição de ter que usar 1500 palavras para programa e 1500 palavras para dados.

 $\rightarrow$ 

23

 $\rightarrow$  Ainda me lembro do deslumbramento que foi para todos nós assistir à resolução dum sistema de equações lineares algébricas (30 x 30) que a minha colega Dra. Margarida Marnoto tinha vindo a resolver ao longo de um mês com uma calculadora de secretária, bastante rápida na época, e pasme-se, agora apenas em 30 minutos!

Entre 1959 e 1962 foram realizados com esta máquina diversos trabalhos. Cito alguns deles, por áreas:

- Geodesia:
	- resolução sucessiva de triângulos
	- · coordenadas geográficas
	- cálculo sucessivo de cotas
	- refracção
	- desníveis e refracção
	- redução de observações azimutais ao nível do mar
	- cotas
	- equações de lados.
- Estruturas:
	- impressão de matrizes da Ponte sobre o Tejo
	- pórticos rectangulares
- $\bullet$  flexão composta de elementos de betão armado
- resposta de um oscilador linear para uma solici tação sísmica.
- Barragens:
	- extensómetros
	- cálculo de arcos de barragem
	- consolas.
- Análise Numérica:
	- Normalização de matrizes rectangulares
	- Espectro de potência e auto correlação.

Um dos problemas em que me debrucei particularmente, inclusive como tese de especialista, foi o problema dos sistemas de equações lineares algébricas. Na nossa máquina com um código simples, 8000 palavras ficavam reduzidas a 3000, e dessas 3000 eram obrigatoriamente 1500 para um programa e 1500 para os dados. Uma matriz 30 x 30 ainda era suportável, mas uma matriz maior já não cabia no programa. Surgiu por isso a necessidade de encontrar métodos que pudessem fazer uso de algumas particularidades dos sistemas.

 [10] Anúncio da Elliott Automation Limited acerca da controvérsia FORTRAN versus ALGOL, publicado no The Computer Bulletin, 11 (nº1), Junho de 1967. O texto diz: *"You have it both ways - ALGOL and FORTRAN - with the Elliott 903 computer... priced right for the tightest small organisation budget....sized right for the classroom, laboratory and*  design office. This is the computer with high speed store, com*prehensive instruction code, full hardware arithmetic facilities,*  backed by a library of effective software. A range of peripherals *enables the 903 to be tailored to your special needs... so simple to operate that a layman can be trained to write and run programmes in just three days"*. O 903 foi o sucessor do 803. (Fonte: The Computer Museum @ Bletchley Park, www.retrobeep. com/computers/elliott/elliott8031967.htm ).

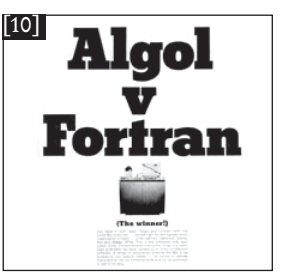

Foi um período muito importante de aprendizagem e de transformação de<br>mentalidades com a procura de modelos matemáticos para substituir ou<br>complementar os estudos que então se faziam na engenharia com base em modelos<br>físic

Fizeram-se bastantes aplicações e havia mesmo uma operação conjunta de investigação com o Ministério do Ultramar. Na altura havia daquele Ministério uma missão geográfica em Angola que passava lá uma parte do ano e regressava depois com os dados da observação, para se fazerem os cálculos. Esses cálculos eram feitos habitualmente em máquinas de calcular de secretária, mas passaram a ser feitos através de programas no Laboratório (como, por exemplo, a resolução de triângulos, coordenadas geográficas, cálculo de cotas, entre outros).

O Eng. Ferry Borges foi o nosso primeiro cliente de engenharia civil com a definição de alguns dos problemas de estruturas – os pórticos rectangulares - e ele foi também o responsável pela Divisão de Estruturas, onde nasceu depois o Centro de Cálculo.

O papel do matemático neste ambiente era fazer de interlocutor entre o engenheiro e a máquina. Nessa altura poucos engenheiros possuíam conhecimentos de programação, e tinham uma descrição dos problemas ainda muito próxima dos seus modelos físicos e usando frequentemente métodos gráficos para obter as soluções. Era preciso transpor tudo aquilo para um modelo matemático, o que implicava um diálogo entre o engenheiro e o matemático para se chegar às fórmulas matemáticas que descrevessem o melhor possível o problema. Depois era ainda preciso, dentro das limitações que tínhamos, encontrar métodos numéricos e pôlos a funcionar. Mas assim que dávamos resposta a um problemas logo se inventavam outros que excediam a capacidade da máquina.

Foi um período muito importante de aprendizagem e de transformação de mentalidades com a procura de modelos matemáticos para substituir ou complementar os estudos que então se faziam na engenharia com base em modelos físicos. Isso levou a um trabalho conjunto de matemáticos e de engenheiros muito frutuoso para ambos.

Por outro lado nos computadores passava-se já a uma nova geração (a 2ª) e à procura de linguagens de programação que libertassem o Homem da Máquina, o que levou à definição da linguagem ALGOL (ALGOritmic Language), oficialmente definida em 1960. Em 1962 com o computador ZEBRA já ultrapassado tecnologicamente e com imensos problemas de avarias, o LNEC abre um concurso para um novo computador.

Ainda me lembro como as avarias frequentes motivadas pelas falhas intermitentes de algumas válvulas levavam os engenheiros da manutenção a espancarem a máquina para que as válvulas avariassem definitivamente e fossem substituídas. Como consequência era frequente avariarem outras que ficavam novamente com falhas intermitentes!

Como resultado do concurso é adquirido pelo LNEC o Elliott 803, da Elliott Brothers, empresa que mais tarde passou para a ICL e em Portugal era então representado pela NCR.

Tratava-se dum computador orientado para cálculo científico, com aritmética de vírgula flutuante, memória de ferrites (8K de 39 bits), entradas e saídas em fita perfurada e que, para além do código máquina, podia trabalhar em Autocódigo, nas linguagens de programação ALGOL 60 e FORTRAN IV e dispunha ainda de um interpretador matricial.

Foi de particular importância todo o trabalho feito em ALGOL 60, pois o compilador desta máquina foi um dos melhores do seu tempo, superior ao compilador de FORTRAN IV. Isso permitiu não só desenvolver múltiplas aplicações da engenharia como dar os primeiros passos na ciência dos computadores, particularmente na área das linguagens de programação. A partir dos anos 60 fez-se ainda um trabalho no domínio das barragens, com o Eng. Lobo Fialho, sobre barragens casca cujo modelo matemático constituiu a sua tese de concurso para professor catedrático no IST. A programação deste trabalho envolvia sete programas

 [11] Instalação do NCR Elliott 803 no LNEC. À esquerda é parcialmente visível a consola e no centro da imagem aparecem os leitores e perfuradores de fita perfurada e uma teleptype (geralmente usada para output de mensagens de sistema). Fonte: Morais, C., "40 anos de computação científica e técnica no LNEC", LNEC, 1987

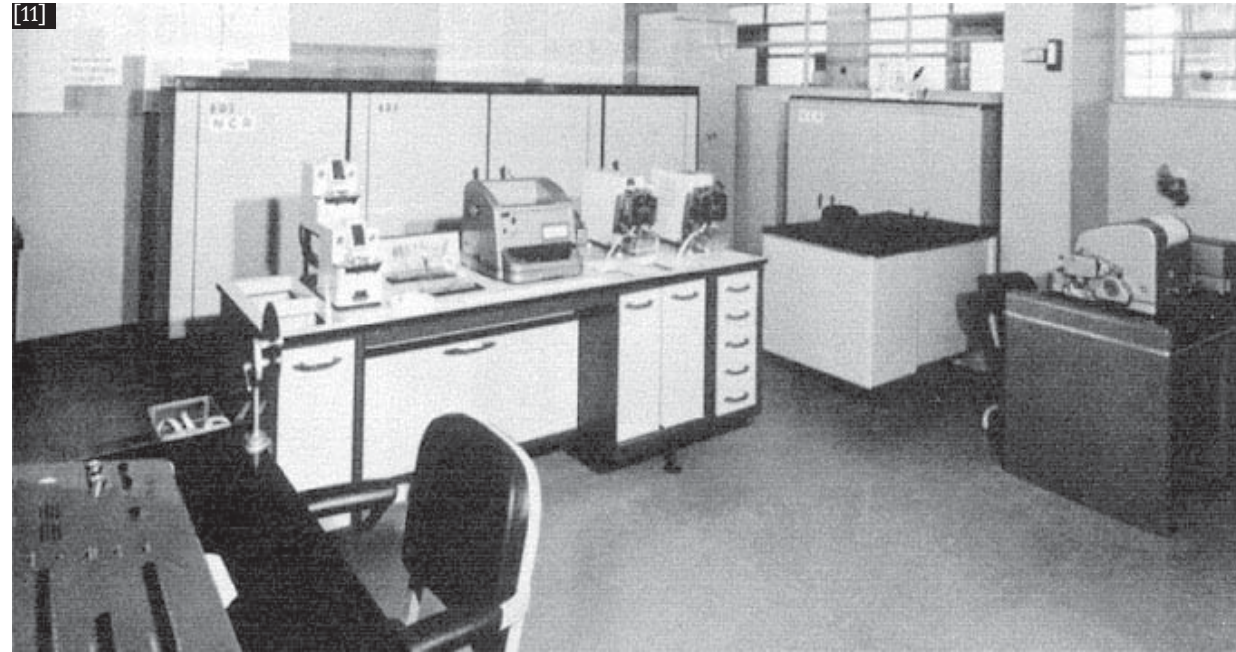

 $\rightarrow$  que encadeavam os resultados uns nos outros.

Os problemas de estruturas continuaram a ser das principais aplicações sendo a análise de estruturas sujeitas a sismos objecto de vários programas com base na definição de um modelo matemático que simulava uma estrutura como um oscilador não linear.

Uma outra vantagem do 803 era dispor do interpretador matricial porque muitas vezes era necessário resolver problemas com matrizes que não cabiam na máquina por serem demasiado grandes e, com recurso a partições, fazíamos os cálculos com as sub-matrizes e assim obtínhamos as soluções. Era uma ferramenta matricial muito flexível.

Ainda me lembro de ter trabalhado com o Prof. Arantes Oliveira nos cálculos para a ponte sobre o Tejo, que estava então em construção. Ele definiu o modelo matemático e eu fiz os cálculos definidos matricialmente.

Este período de 1962 a 1969 foi rico em teses de especialista no LNEC, tendo todas como objectivo final a criação de modelos matemáticos para vários problemas de engenharia e/ou de técnicas e métodos de adequação desses modelos aos condicionamentos impostos pela máquina.

No domínio da Análise Numérica punham-se novos pro-

*Ainda me lembro de ter trabalhado com o Prof. Arantes Oliveira nos cálculos para a ponte sobre o Tejo, que estava então em construção.*

blemas: a resolução de grandes sistemas de equações lineares algébricas (SELA) era a fase terminal de muitos dos modelos que usavam métodos de diferenças finitas ou elementos finitos na análise de estruturas complexas - edifícios, pontes, barragens, etc. Com uma numeração adequada dos nós ou dos elementos finitos obtinham-se grandes sistemas rarefeitos (com muitos coeficientes nulos) organizados em banda (SELAB).

A minha tese tratou especialmente o problema da resolução desses sistemas de dimensão superior à capacidade da máquina, criando algoritmos que aproveitassem da particularidade dos mesmos.

Com este computador resolveram-se muitos outros problemas como:

- Análise Numérica:
	- SELA rarefeitos;
	- SELAB;
	- sistemas sobre determinados soluções e erros;
	- "curve fitting";
	- funções de Bessel.

#### • Geodesia:

• ajustamento do cálculo de uma poligonal geodésica.

• Barragens:

• projecto de barragens casca.

- Estruturas:
	- diagramas de aço;
	- análise dinâmica de estruturas à acção dum

sismo;

- cálculos vários para a Ponte sobre o Tejo.
- Urbanismo:

• análise sistemática de habitações sociais.

• Hidráulica:

· redes de escoamento malhadas; definição analítica dum descarregador.

Em 1969 este computador é substituído por um outro mais moderno - o NCR 4100 - já com bandas magnéticas e uma maior capacidade de memória totalmente transistorizada.

OS PRIMÓRDIOS DO CÁLCULO CIENTÍFICO:AS "ELÉCTRICAS", DA HICA À EDP, PASSANDO PELO LNEC

 $\rightarrow$ 

 $\rightarrow$  No entanto a vida daquela máquina (NCR – 803) continuou ainda por alguns anos mais na Faculdade de Engenharia do Porto.

Esta nova profissão de matemática num ambiente de engenharia deu-me um contacto com problemas reais e com métodos de trabalho diferentes orientados para uma realidade muito concreta. Na sequência da minha vida profissional, a noção de que estava a nascer um ramo novo da ciência e da tecnologia, que mais tarde se veio a chamar engenharia informática foi bastante decisiva. Naquele tempo havia grande fascínio pelas novas máquinas, e em particular pelas suas linguagens, porque era tudo novidade e isso influenciou naturalmente a minha vida profissional futura.

28

Comecei por aprender programação para a máquina Zebra em cursos que as empresas fornecedoras - a Standard Telephones and Cables davam na época. Quando apareceu o Algol já tinha uma certa experiência na programação e comecei a sentir a necessidade de linguagens mais independentes da máquina. Participei em vários "NATO Advanced Courses" sobre programação que complementaram bastante a minha formação auto-didacta.

Por outro lado à medida que se foram identificando novas áreas não só de linguagens de programação, mas também de outros instrumentos de software (compiladores, sistemas de operação, bases de dados, etc.) novos rumos se foram definindo e assim terminou a minha parte da carreira com alguma intervenção no domínio da engenharia civil.

Termino relembrando como este período aqui descrito foi muito importante para mim e para muitos de nós que assistimos ao alvorecer da Informática em Portugal e no mundo. Obrigado pela atenção ø

*Texto original da autora suplementado com excertos da gravação vídeo.*

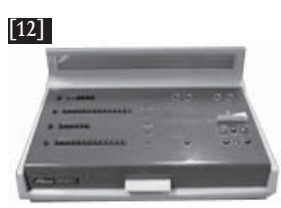

 [12] Consola do NCR Elliott 803 (Fonte: The Computer Museum @ Bletchley Park, www.retrobeep.com/computers/elliott ).

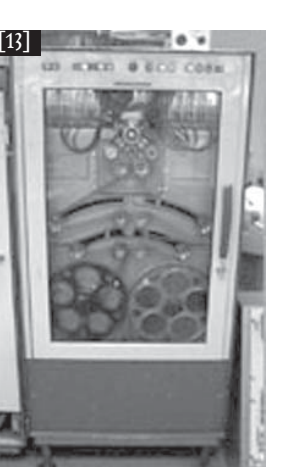

 [13] Unidade de banda magnética do NCR Elliott 803 (Fonte: The Computer Museum @ Bletchley Park, www. retrobeep.com/computers/elliott/elliott8031967. htm ).

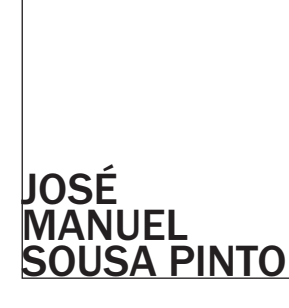

na empresa hidroeléctrica do cávado (hica)

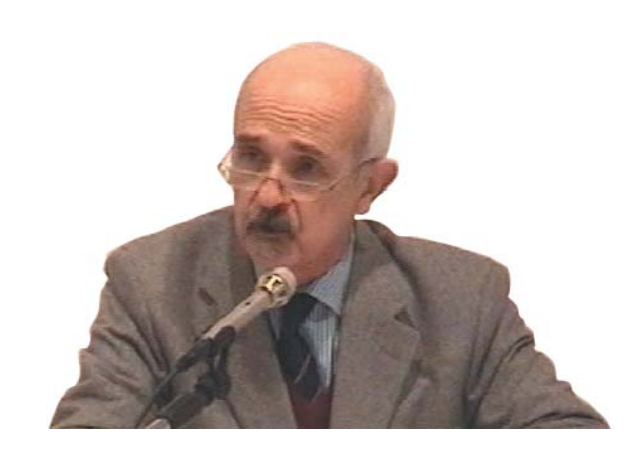

Trabalhou no Centro de Cálculo da Hidroeléctrica do Cávado e depois na EDP

Engenheiro Electrotécnico pela Faculdade de Engenharia da Universidade do Porto

Desde o início, a informática em Portugal serviu para transformar o engenho em obra, e as circunstâncias em que isso aconteceu são por certo motivo de legítimo orgulho para a engenharia portuguesa.

Sendo a informática reconhecidamente uma ferramenta de uso generalizado para todo o tipo de actividades e profissões, merecerá seguramente todo o relevo registar-se, como hoje aqui se documenta, que a sua primeira utilização em Portugal se fez porque engenheiros em Lisboa e no Porto se entenderam no reconhecimento das suas potencialidades e abriram caminho à generalização que se seguiu.

Congratulo-me de ter a oportunidade de nomear alguns desses pioneiros mal conhecidos com os quais tive a sorte e o privilégio de iniciar a minha actividade profissional, logo como recém-licenciado em engenharia civil.

Na empresa Hidroeléctrica do Cávado, a que se refere o meu

testemunho, o responsável pela aposta nas vantagens da aplicação do cálculo automático ao projecto de barragens, o seguríssimo reformulador de toda a arquitectura teórica do problema e o incansável batalhador até ao êxito final, foi o Eng. António Correia de Sousa.

Na história da engenharia portuguesa, e apesar disso não ser propriamente o objectivo desta mesa redonda, devem procurar-se também os pais das barragens, porque também se dão "pais" ás pontes. Os projectos de barragens têm igualmente um responsável. Da equipa do Eng. Correia de Sousa saliento o Eng. Santos Almeida, o Eng. Armando Paupério e o Eng. Silvério Martins da Silva, tendo este sido iniciado em informática no Laboratório Nacional de Engenharia Civil, sob orientação do Eng. Júlio Ferry Borges. Este grupo multiplicou as aplicações frutuosas do cálculo técnico aos mais diversos domínios em volta das barragens e da sua construção. O computador IBM 650, com que comecei a trabalhar em 1960, não obstante a sua vocação para processamento administrativo, foi encomendado especificamente naquela altura para o Centro de Cálculo da HICA, criado pelo Eng. Electrotécnico Fernando Lima Soares David, também licenciado em Matemáticas, e por essa via elemento fulcral

 $\rightarrow$ 

30

 $\rightarrow$  na resolução dos problemas de Cálculo Numérico em que muitas vezes tropeçávamos, como, por exemplo, a determinação prática das condições de convergência da resolução dos grandes sistemas de equação lineares com grande número de incógnitas.

Os contactos do Eng. Soares David na Faculdade de Ciências da Universidade do Porto, onde também ensinara, levaram ao imediato entusiasmo do Prof. Rogério Nunes, que até conseguir os seus próprios meios de cálculo, conduziu dedicadamente todos os seus alunos em visitas de estudo sucessivas ao Centro de Cálculo da Hidroeléctrica do Cávado. Mas o prestígio do Eng. Soares David, pese embora a sua modéstia e timidez, levaram a uma apreciável difusão das potencialidades do cálculo técnico e científico a outras áreas da engenharia e a outras empresas nortenhas. A título de exemplo, era frequente a presença entre nós do Eng. António Carlos Vasconcelos, da Efacec, apostado então em aplicar elaborados modelos de fila de espera à optimização de projectos de elevadores. Essa abertura ao exterior da HICA e os seus resultados são outro motivo de orgulho dessa fase pioneira. O computador IBM 650 tinha 8k de memória central. De *Ao nível da programação, porém, já me surpreendeu a permanência em certos técnicos do que poderia chamar-se fi losofi a cartão, mesmo até muito depois do seu desaparecimento.* 

Associado pelo acaso no início de carreira a uma activida-

de nascente destinada ao desenvolvimento explosivo que se conhece, com um dos mais antigos sistemas instalados en tre nós, cedo decidi também que era prudente não me gabar desse facto, o que só agora me sinto incitado a fazer sem in-

convenientes. A questão da obsolescência, uma das características dessa época que poderá ter interesse recordar, foi um problema pouco recordado mas ainda presente. Não me refi ro à acelerada obsolescência dos equipamen-

tos informáticos por via de progresso técnico, pois isso é fenómeno bem conhecido, e a surpreendente longevidade da Lei de Moore tem continuado a adiar patamares de es tabilização nesta matéria, algumas vezes já anunciados e depois sempre desmentidos. Mas do homem esperar-se ía que as suas capacidades de adaptação e a aprendizagem continuada ao longo da vida permitissem resolver sempre satisfatoriamente o problema. A velocidade das transforma ções em informática introduziram, no entanto, dificuldades particulares. Alguns fenómenos foram particularmente<br>evidentes, como nascimento, expansão e morte de profissões<br>inteiras que em certo momento chegaram a parecer estáveis,<br>como a profissão de perfurador de cartões.<br>Ao n

manência em certos técnicos do que poderia chamar-se filosofia cartão, mesmo até muito depois do seu desaparecimento. Aconteceu-me, já em funções de gestão, ter mesmo de<br>reorientar para outras funções excelentes programadores<br>que não conseguiram renunciar às habilidades que tinham<br>sido a razão do seu sucesso (trabalhar para as memória

facto, nessas circunstâncias chegou a acontecer-nos de início acharmos compensador programar certas subrotinas em linguagem máquina, endereçando individualmente cada memória utilizada. Essas habilidades tornaram-se depois também quase inúteis pela abundância de espaço de memória e aumento de velocidades de processamento, o que alterou completamente os parâmetros de actuação dos programadores.

Pessoalmente, no esforço natural de me manter actualizado, retomei academicamente o estudo autodidacta realizado nos anos 60 e 70, através da frequência de um estimulante Mestrado de Informática de Gestão na Universidade do Minho nos anos 80.

Mas isso não impediu que a EDP ao autonomizar a Edinfor tivesse optado prudentemente por excluir dessa nova estrutura todos os seus informáticos séniores, remetidos para tarefas indiscutivelmente importantes como a segurança e a auditoria informáticas, em que tive o gosto de trabalhar sobre a orientação do Eng. Leite Garcia, mas nessa altura escassamente valorizadas na escala de prioridades da empresa.

O programa emblemático desta época da Hidroeléctrica do Cávado foi feito para o cálculo da barragem do Alto Rabagão. Foi bem sucedida a aposta de substituição do método de tentativas então em uso, o trial and error, por uma defi nição analítica que, para o máximo de 11 arcos e 21 consolas, conduzia a um sistema de equações cuja solução traduzia completamente os estados de tensão correspondentes ao projecto. Os programas estavam subdivididos em múltiplas fracções, devido aos problemas de capacidade do IBM 650, quase todas programadas em Fortransit, um subcon-

À primeira vista, quando<br>se compara a vigésima<br>segunda iteração (que<br>foi a adoptada) à quarta<br>iteração, encontra-se uma<br>economia de betão inferior<br>a 10%, o que chegou<br>a parecer margiñal.<br>Porem, feitas as contas<br>e ainda sem *importantes factores como a segurança do cálculo, verifi cou-se facilmente que esse volume de betão permitiria só por si pagar largamente o computador e todos os custos do centro de cálculo por longo tempo.* 

junto do Fortran então em uso, as quais eram testadas in dividualmente, depois eram carregadas, e finalmente eram<br>executadas sequencialmente (com toda a espécie de habilidades aludidas atrás). Porém chegada a fase da resolução dos sistemas, o fracciona-

mento deixava de ser possível. Como proceder? Numa época<br>que ignorava naturalmente o teleprocessamento, havia que<br>carregar pessoalmente as caixas com os cartões e levá-los<br>ao computador IBM 704 em Paris, o único do tipo en se de um computador ainda a válvulas flip-flop, tal como o IBM 650, mas composto por 19 unidades com 21 toneladas<br>de peso, ocupava uma sala de 290 m2, tinha já memórias de<br>toros de ferrite de acesso uniforme - tal como o c ámos a utilizar ao longo da década para todos os problemas cuja dimensão nos ultrapassava. Mas a barragem do Alto Rabagão, para além da abóboda a que se destinou o programa anteriormente referido, ti-

nha também uma extensa zona em contrafortes. Essa zona foi inteiramente calculada no IBM 650 por outra sucessão com um número elevado de programas. Tenho registada a execução de 22 cálculos que demoraram cerca de 113 ho ras e meia, tendo-se constatado através de um cálculo para<br>verificação, feito com máquinas eléctricas manuais, que<br>cada um desses cálculos ocuparia a equipa durante cerca<br>de um mês. Dados os constrangimentos de tempo exist tes e a experiência anterior, calcula-se que, sem o cálculo

31

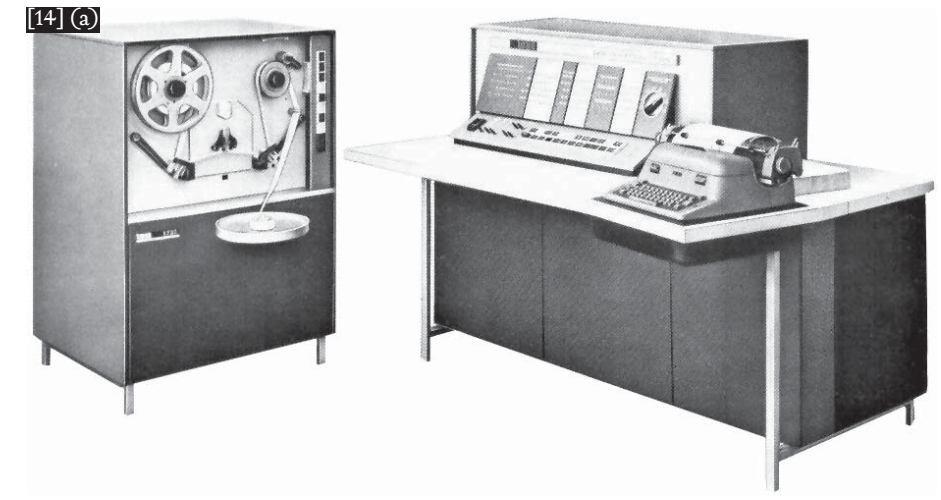

 [14] IBM 1620 Data Processing System. Versão vocacionada para cálculo científico, paralela do popular IBM 1401. Anunciado em 1959 e retirado do mercado em 1970. (a) Modelo 1 (Fonte: Computer History Museum, http://www.computerhistory.org ) (b) Configuração com

IBM 1622 Card Read Punch e IBM 1623 Storage Unit (Fonte: IBM)

 $\rightarrow$  automático, ter-se-ia construído a barragem com os resultados da terceira ou quarta iteração. À primeira vista, quando se compara a vigésima segunda iteração (que foi a adoptada) à quarta iteração, encontra-se uma economia de betão inferior a 10%, o que chegou a parecer marginal. Porém, feitas as contas e ainda sem contar com importantes factores como a segurança do cálculo, verificou-se facilmente que esse volume de betão permitiria só por si pagar largamente o computador e todos os custos do centro de cálculo por longo tempo. Tratando-se de uma única aplicação demonstrava inequivocamente a economicidade da escolha deste método de cálculo.

Nessa época os computadores eram susceptíveis de aluguer, em alternativa à compra. As vantagens do aluguer sempre pareceram decisivas face aos constrangimentos da compra na Hidroeléctrica do Cávado e a isso devemos ter tido a possibilidade de trabalhar sempre com material de última geração. Recordo a esse respeito a simultaneidade da compra do nosso computador IBM de cálculo científico (o IBM 1620) com o comprado na mesma altura pela Fundação Gulbenkian, em tempo de vacas gordas, e mesmo assim trocado muito depois da substituição do nosso.

Em relação aos programas, recordo outros de que encontro anotação da comparação económica entre o cálculo à máquina de calcular e o computador: a definição por pontos da cúpula da barragem do Alto Rabagão. Analiticamente determinada por raízes de quinto e sexto grau, resolvi-

[14] (b)

das as equações por sucessivas iterações usando o método Newton, calcularam-se 9000 pontos em cerca de 75 horas, velocidade cem vezes superior à velocidade do programa de cálculo com máquinas eléctricas, mas relação mesmo assim tripla da relação de custos na altura. Mas se relembro estas sequências de horas de cálculo é para um rápido contraste, porque poucos anos depois, em cálculos semelhantes para a barragem da Aguieira, falaria em minutos onde aqui referi horas, e a existência de "plotters" permitia nessa altura a disponibilidade imediata de desenhos com toda a precisão desejada. No entanto, antes de lá chegarmos, foi-se caminhando cada vez mais para cálculos que seria dificilmente pensável empreender sem o poderoso instrumento disponibilizado pelo cálculo automático.

O projecto minucioso do arrefecimento forçado do betão posto em obra no Alto Rabagão é outro conjunto complexo de programas que se recorda nesta altura, assim como a preparação inicial da utilização do método de diferenças finitas, que me levou a um congresso em Southampton, no Reino Unido, onde tive o gosto de conhecer o Eng. Luis Braga da Cruz, que trabalhava nessa altura e nessa matéria no LNEC.

No final da década de 60, porem, aquilo que me estava programado a mim foram dois anos na Guiné, fardado de capitão, cumprindo funções bastante diversas do tema desta mesa redonda.

Por aqui termino, portanto. ø

[15] Barragem do Alto Rabagão. Situada na região do Barroso, a 20 kms de Montalegre, foi inaugurada a 30 de Maio de 1966, depois da construção se ter iniciado em 1958. A reportagem da Emissora Nacional na inauguração do empreendimento pode ouvir-se em http://www.historia-energia.com.

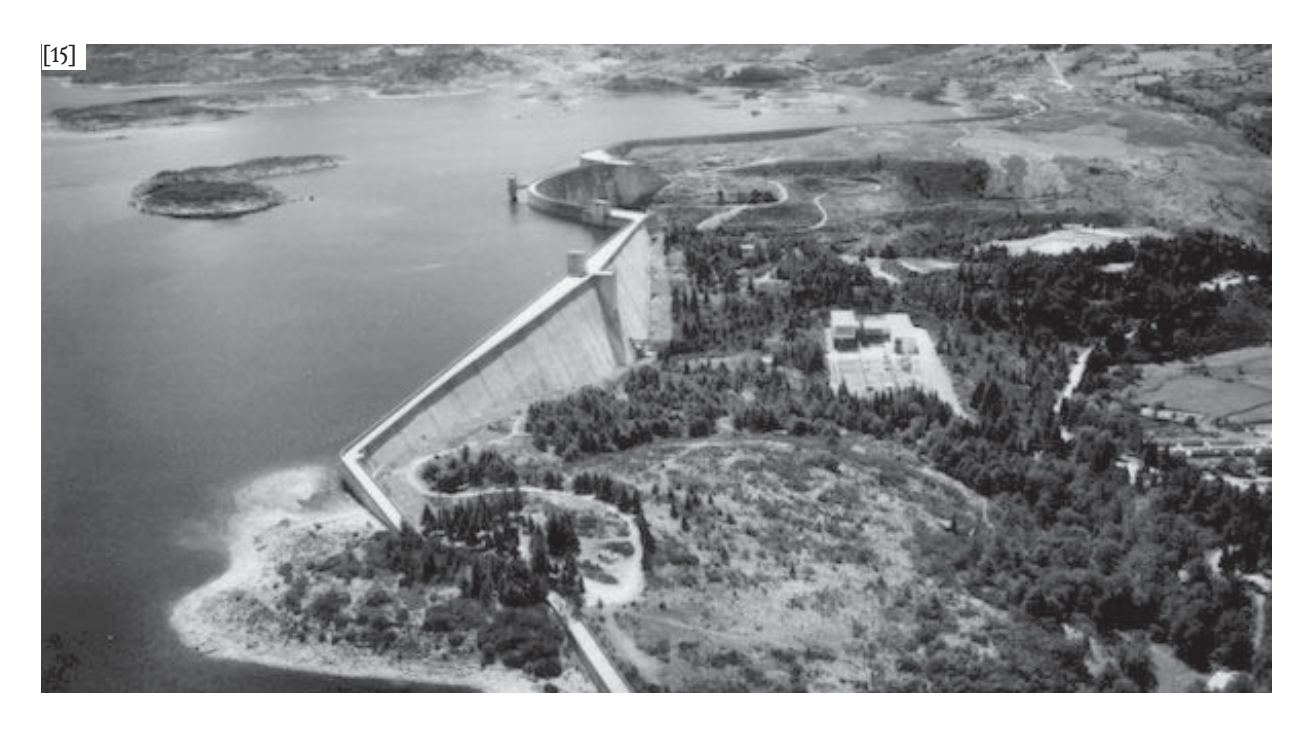

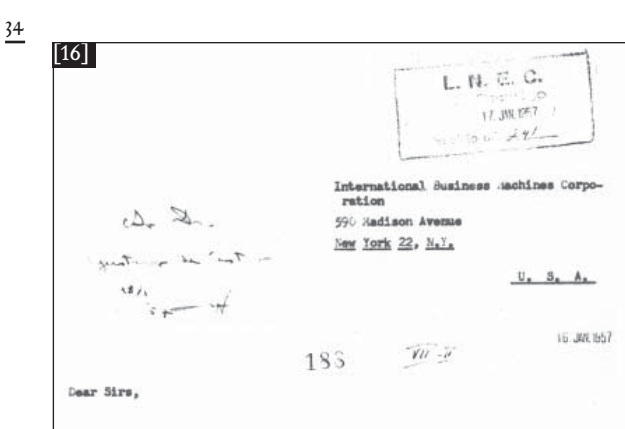

We are now probing, on a trial basis the usefulness of card perforated equipment for the solution of problems of scientific computation. Being on our beginnings we would appreciate very much any help we could receive in the form of detailed instructions for the solution of the more common problems such as:

(1) multiplication of matrices,

(2) solution of systems of linear algebraic equations (n\*n and m\*n), (3) summation of series,

with the help of 18% equipment centred on a 602-A and on a 604.

we have the publication, in book form, of the various computation seminar issued by IBA, that prove insufficiently detailed for beginners such as we.

we would then, thank you very much for any help in the form of advice, bibliography, program sheets, pannel drawings, etc., that you care to send us.

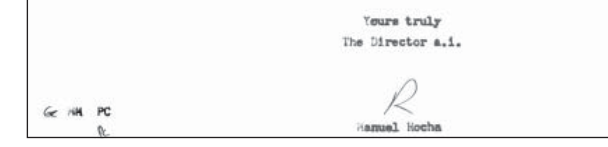

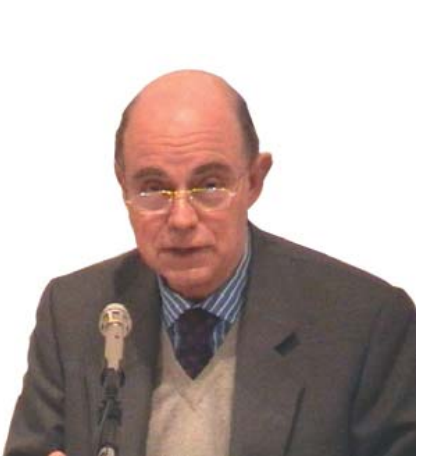

Professor catedrático do Instituto Superior Técnico Engenheiro do Laboratório Nacional de Engenharia Civil (1961 a 1969).

Licenciado em Engenharia Civil (1956) pelo Instituto Superior Técnico.

Uma publicação editada pelo LNEC, por ocasião das comemorações do 40º aniversário da instituição, inclui documentos interessantes relativos aos computadores que estiveram sucessivamente ao serviço do Laboratório.

Numa carta datada de 16/I/1957, dirigida à IBM, o Eng. Manuel Rocha refere, por exemplo, um equipamento de cartões perfurados de que o LNEC pretendia servir-se para a resolução de problemas de computação científica. Indica como problemas mais típicos a multiplicação de matrizes, a resolução de sistemas de equações lineares algébricas, e a soma de séries. Numa outra carta, enviada em 1958 à Junta das Missões Geográficas e de Investigações do Ultramar, afirma que, no LNEC, o estudo das técnicas de análise numérica adequadas ao cálculo automático estava a ser orientado nas seguintes direcções: cálculo matricial, método de

Monte-Carlo e cálculo estatísticos.

EDUARDOARANTESOLIVEIRA

cálculo científico electrónico em portugal,

anos 60 e 70

Assinale-se que os dois primeiros computadores do LNEC, os IBM a que Drª. Madalena Quirino se referiu, tornavam possível a resolução de sistemas de 7 equações a 7 incógnitas.

O computador Stantec Zebra, máquina da primeira gera<sup>ç</sup>ão, com uma memória de 8K de 35 bits, instalado em 1959, permitiu um salto tecnológico significativo. Para dar uma ideia das possibilidades deste computador, pode mencionarse uma carta dirigida à Hidrotécnica Portuguesa em 1960 facturando a esta firma a importância de 600 escudos pela resolução de um sistema de 34 equações a 34 incógnitas que consumira 30 minutos de tempo de máquina.

Tendo tomado posse como engenheiro do LNEC a 1/V/1961, tive ocasião de colaborar com o Eng. Júlio Ferry Borges na análise de pontes suspensas, isto a propósito do acompanhamento pelo LNEC do projecto da ponte suspensa sobre o Tejo.

Ferry Borges concebeu o que penso ter sido o primeiro método para a análise de pontes suspensas apropriado ao cálculo automático. A ponte era assimilada a uma estrutura <sup>p</sup>lana constituída por duas torres, e por uma viga de rigi-

 [16] Carta (16 de Julho de 1957) do LNEC pedindo informações à IBM (USA) acerca de calculadoras baseadas em cartões perfuradas. Fonte: Morais, C., *"40 anos de computação científi ca e técnica no LNEC"*, LNEC, 1987

 [17] Capa e primeira página da publicação do artigo *"Computer analysis of structures"*, pelo Professor Ferry Borges, distribuída internacionalmente pela Standard Telephones and Cables Lda como promoção da calculadora electrónica Stantec.

*O computador Stantec Zebra, máquina da primeira geração, com uma memória de 8K de 35 bits, instalado em 1959, permitiu um salto tecnológico signifi cativo.* 

dez e um cabo solidarizados pelos pendurais. Para a análise desta estrutura, aplicava-se o método dos esforços, sendo as tracções nos pendurais seleccionadas como incógnitas hiperestáticas.

Na impossibilidade de inverter matrizes de ordem superior a 40, e sendo 80 o número de pendurais, a estrutura a analisar foi simplificada, reduzindo-se o número dos pendurais a metade, mas com uma área da secção transversal dupla da área real.

A resolução deste problema representou, no LNEC, a primeira grande vitória dos modelos matemáticos sobre os modelos reduzidos que até então eram de longe os mais utilizados. Assim, quando eu entrei para o Laboratório, o primeiro trabalho de que fui encarregado consistiu em projectar e analisar os modelos reduzidos da ponte suspensa. Só depois passei para os modelos matemáticos, tendo podido assim constatar que os modelos reduzidos eram instrumentos muito mais rígidos e menos económicos.

Mas a capacidade do Stantec-Zebra era francamente baixa para as necessidades do LNEC. Lembro-me por exemplo de ter tentado fazer uma análise pelo método de diferenças finitas, que conduziu a um sistema de 90 equações a 90

 $\rightarrow$ 

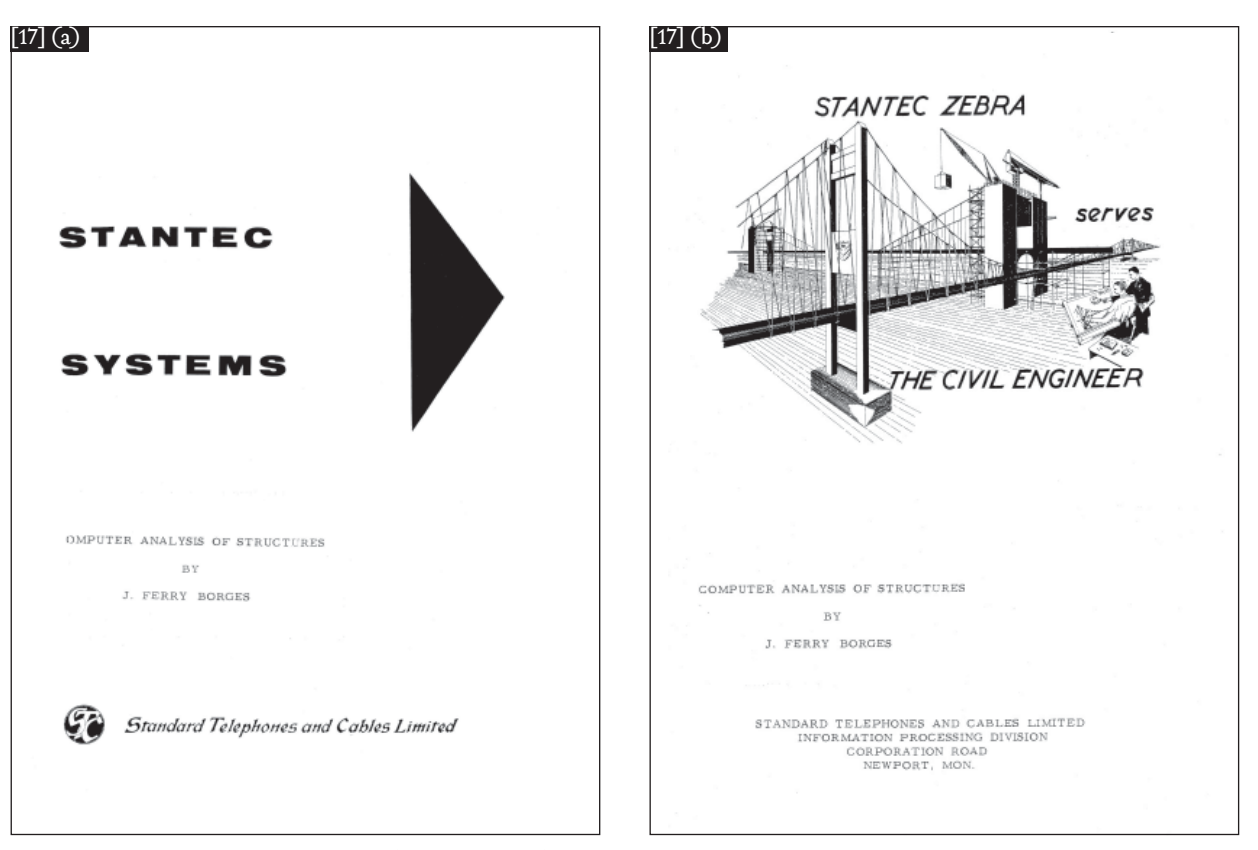

OS PRIMÓRDIOS DO CÁLCULO CIENTÍFICO:AS "ELÉCTRICAS", DA HICA À EDP, PASSANDO PELO LNEC  $\rightarrow$  incógnitas. Na véspera de partir para férias, deixei tudo pronto para se proceder ao cálculo, isto é, devidamente perfurados os elementos da matriz do sistema e dos segundos membros. Quando telefonei no dia seguinte e perguntar o que tinha sucedido, responderam-me que, ao fim da tarde, fora introduzida a fita perfurada com os dados. O computador funcionara toda a noite, e parara já de manhã sem fornecer qualquer resultado.

É interessante lembrar as máquinas periféricas que então se utilizavam. Eram pesadas máquinas perfuradoras, primeiro de cartões, mais tarde de fita perfurada, com os quais se introduziam dados e extraíam resultados do computador. A unfriendliness dessas máquinas, levava a que a perfuração, sobretudo dos cartões, fosse uma operação extremamente penosa. No caso de (pelo menos) uma das perfuradoras, que fora adquirida por ser mais barata que as outras, não era

Por outro lado, os órgãos de leitura e impressão próprias do computador, por onde passavam os cartões e as fitas perfuradas, eram as partes mais delicadas das máquinas, e as que mais frequentemente se avariavam. Era pois frequente a chamada ao LNEC de técnicos das firmas que representavam em Portugal as máquinas adquiridas, e frequentes eram também os períodos em que estas estavam paradas devido a avarias. Escusado será dizer que tal nos causava o maior transtorno.

possível sequer ler o que se ia perfurando.

Em 1963, foi instalada no LNEC um computador da segunda geração: um NCR Elliott 803-B, de 8K palavras de 39 bits. A linguagem utilizada na programação era normalmente um auto-código, mas era também possível utilizar um "código máquina", muito mais eficiente, mas tão complicado que, tendo-o utilizado para programar uma pequena subrotina do programa cuja elaboração esteve na base da minha tese de especialista, nunca mais consegui, por dificuldade de decifração, reescrever essa subrotina para utilizar o programa em computadores mais recentes.

 [18] Ponte 25 de Abril sobre o Rio Tejo (Lisboa), inaugurada em 1966 com o nome de "Ponte Salazar".

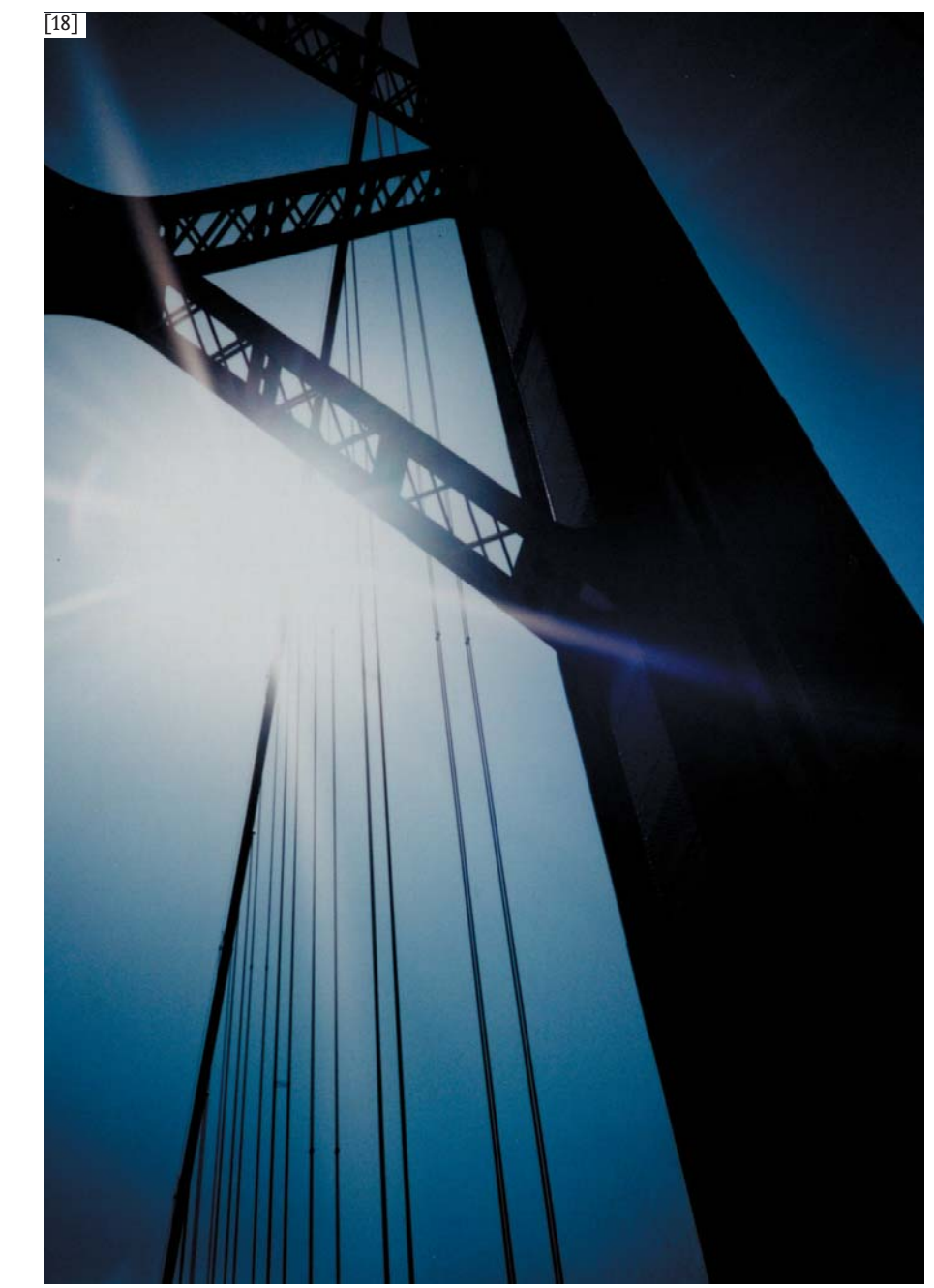

36

*Ferry Borges concebeu o que penso ter sido o primeiro método para a análise de pontes suspensas apropriado ao cálculo automático.*

Em 1968, o Centro de Cálculo passou a dispor de um computador de terceira geração: um Elliott 4100, com uma memória central ou interna de 24 K de 24 bits, de um leitor e um perfurador de fita perfurada, e de 3 unidades de fita magnética de memória periférica (de acesso evidentemente sequencial, e não aleatório como no caso da memória central), cada uma com a capacidade de 13 milhões de caracteres e velocidade de transferência de 33000 caracteres por segundo. Dispunha-se ainda de uma plotter de linhas rápida e de um traçador de gráficos ligados ao computador. A memória periférica foi posteriormente aumentada para 52 milhões de caracteres.

Era possível utilizar várias linguagens de programação, entre as quais o Algol 60 e o Fortran IV.

O recurso à memória periférica tinha que ser previsto pelo programador. De acordo com as instruções incluídas no programa, formavam-se nas fitas magnéticas vectores que, quando necessários para a computação, eram chamados à memória interna.

Em 1966, foi criada a Divisão de Matemática Aplicada, no então Serviço de Edifícios e Pontes. Essa Divisão abrangia o Centro de Cálculo. Observe-se que o facto de as aplicações de os computadores digitais se terem desenvolvido inicialmente na área das estruturas explica a razão por que o Centro de Cálculo se encontrava inserido no Serviço de Edifício e Pontes.

A inserção neste Serviço, sob a égide de Ferry Borges, foi talvez, nessa altura, a melhor solução, mas dificultou o entendimento de que a unidade em questão tinha um carácter horizontal, e não sectorial. Tendia-se, por outras palavras, a olhar o desenvolvimento do equipamento informático do LNEC como um investimento no Serviço de Edifícios e Pontes, e procurava-se equilibrá-lo equitativamente, no âmbito do LNEC, com investimentos que se faziam nos restantes serviços. Levou tempo aceitar a ideia de que se estava perante um instrumento novo cuja utilização iria

 $\rightarrow$ 

Levou tempo aceitar a<br>ideia de que se estava<br>perante um instrumento<br>novo cuja utilização<br>iria revolucionar, de um<br>modo geral, a Ciência<br>e a Tecnologia, isto<br>apesar de oLNEC se<br>ter entretanto tornado,<br>sobretudo devido ao *impulso de Ferry Borges, a nível mundial, num pólo de desenvolvimento das aplicações dos computadores digitais na engenharia civil.* 38

→ revolucionar, de um modo geral, a Ciência e a Tecnologia, isto apesar de o LNEC se ter entretanto tornado, sobretudo devido ao impulso de Ferry Borges, a nível mundial, num <sup>p</sup>ólo de desenvolvimento das aplicações dos computadores digitais na engenharia civil. Pode dizer-se que poderia ter continuado a sê-lo se se tivesse dotado atempadamente dos meios materiais necessários para acompanhar o desenvolvimento que se foi verificando noutras instituições similares estrangeiras, sobretudo nos grandes centros americanos e ingleses.

A propósito de o LNEC se ter tornado num pólo de desenvolvimento, lembro o congresso que a Drª. Madalena Quirino se referiu, um dos primeiros sobre a aplicação dos computadores na engenharia civil e em que participaram pessoas vindas de todo o mundo.

É importante lembrar, a propósito deste desenvolvimento, que a filosofia de utilização dos computadores característica dos anos 60 era bastante diferente da actual.

Por essa altura, tendo os computadores trazido consigo a possibilidade de automatizar o cálculo, tudo gravitava à volta dos conceitos de programa e de biblioteca de programas. Charles Miller, que foi, nos anos 60, presidente do Departamento de Engenharia Civil do MIT, escreveu alarmado, em 1963, que os problemas de engenharia estavam a ser forçados a conformar-se, na sua formulação, com os programas de cálculo disponíveis. Segundo ele, começava a tornar-se cada vez mais evidente que as dispendiosas bibliotecas de programas com que os grandes centros procuravam dotar-se, representavam investimentos de tal maneira importantes que constituíam, umas vezes realizados, obstáculos reais ao progresso da própria engenharia. Por outras palavras, era

## **SYMPOSIUM**

[19]

SUR L'EMPLOI DES CALCULATRICES DANS LE GÉNIE CIVIL

> ON THE USE OF COMPUTERS IN CIVIL ENGINEERING

### COMPTES-RENDUS **PROCEEDINGS**

**VOLUME I** 

#### LABORATÓRIO NACIONAL DE ENGENHARIA CIVIL

**LISBON-1962** 

 [19] Capa da publicação com as actas do simpósio internacional sobre o uso de computadores em engenharia civil, realizado no LNEC em 1962 e onde foi exposto o Elliott 803, entre outras máquinas.

um contra-senso meter a engenharia no colete de forças que as bibliotecas de programas disponíveis representavam. Segundo Charles Miller, os computadores só poderiam satisfazer as expectativas que tinham criado se: (i) o acesso às máquinas fosse consideravelmente facilitado; (ii) se a comunicação homem-máquina se tornasse pelo menos tão eficiente como a comunicação homem-homem.

Observemos que se estava numa época em que se tornou motivo de gáudio no LNEC o facto de um docente do IST que visitou o Centro de Cálculo ter perguntado de quantos computadores dispunha o Laboratório. Isto porque, sendo tão pequeno o número total de computadores então existentes no País, era irrealista pensar que o LNEC teria mais do que um.

É sabido que, hoje em dia, a situação mudou radicalmente. Temos poderosos computadores nas nossas casas, e olhamos para eles quase como para os electrodomésticos.

A primeira condição de Charles Miller pode pois considerar-se largamente satisfeita, não só em virtude do aumento explosivo do número de computadores - lembro-me de que nos tempos heróicos dos NCRs era necessário marcar hora para aceder ao único computador, e de que, uma vez feito um ensaio e corrigidos os erros detectados no programa a ensaiar, era difícil voltar a fazer novo ensaio no mesmo dia -, mas também dos progressos extraordinários registados na qualidade e friendliness do hardware e do software, bem como no preço do material.

Estas mesmas mudanças facilitaram também, por sua vez, a comunicação homem-máquina, levando-a a um nível que, nos anos 60, seria olhada como verdadeira ficção científica.

Ø

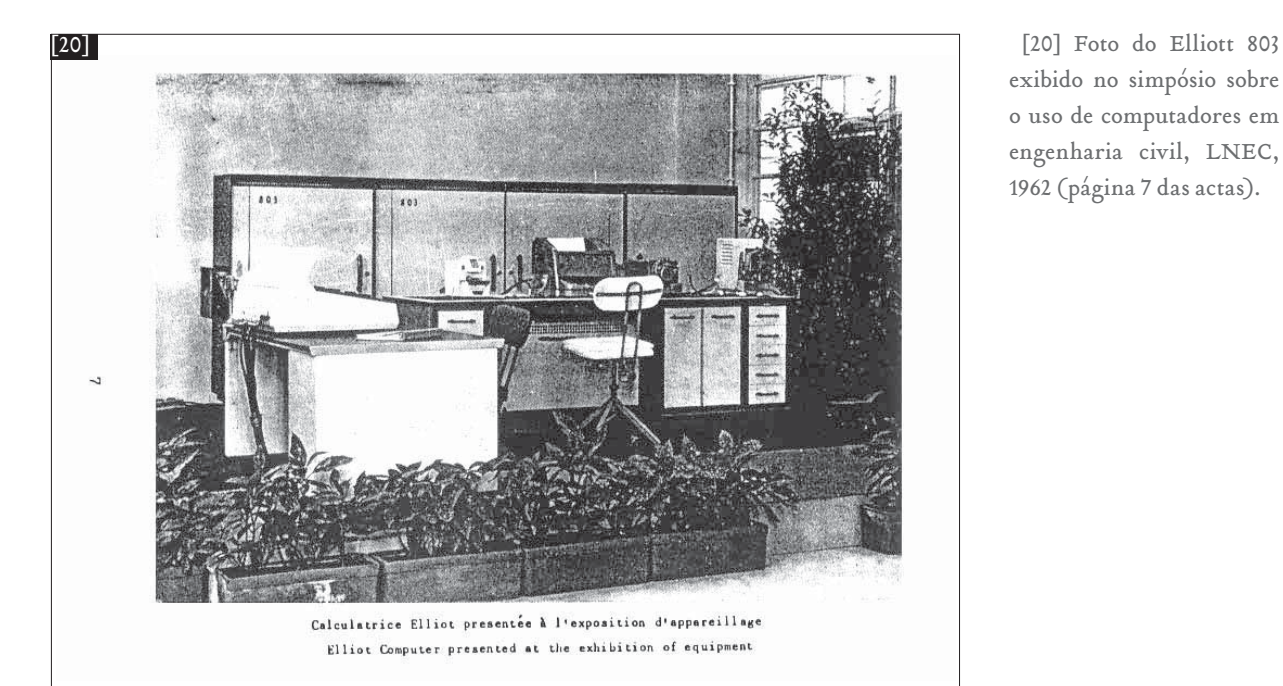

exibido no simpósio sobre o uso de computadores em engenharia civil, LNEC, 1962 (página 7 das actas).

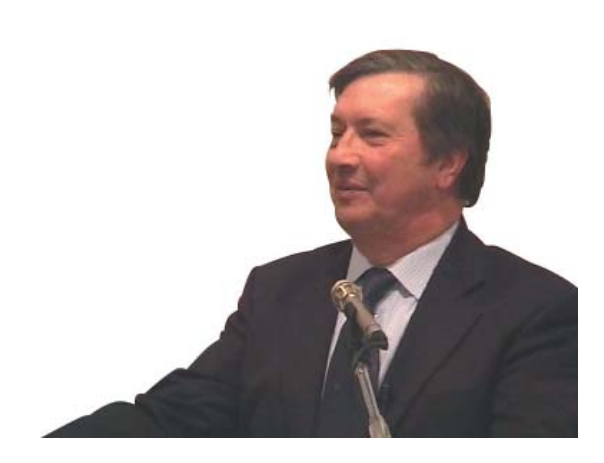

# FERNANDOALVESRTINS

Nem Professor, nem Engenheiro: tentei ser um Senhor. Na Companhia IBM Portuguesa fui tudo: de estudante, a delegado comercial, a director de vários departamentos, a administrador-delegado e terminei em Presidente do Conselho de Administração (1958 - 1991)

 $\bm{A}$ pesar de não terem sido poucos os anos em que frequentei o Instituto Superior Técnico (um) e a Faculdade de Ciências de Lisboa (seis), devo humildemente reconhecer que, de uma maneira geral, fui um fraco aluno. Com especial interesse pela Associação de Estudantes, mas dispersando-me por várias outros campos, cheguei assim ao verão de 1957, ainda longe da licenciatura, mas já a precisar de um futuro onde desenvolvesse a minha actividade.

Nessa altura, foi publicado o decreto 40.900 que pretendia, pura e simplesmente, acabar com as Associações de Estudantes. E nesse Verão fui chamado ao cumprimento do ser-

viço militar. De Queluz, onde era a minha base, dividia o<br>tempo entre as actividades militares – durante o dia – e,<br>após uma saída mais ou menos conturbada, as actividades<br>associativas, durante a noite.<br>Em Fevereiro fui co gámos, lá os acompanhámos pelos respectivos cronómetros<br>e verificámos que o tecto de nuvens estava a 1.300m. Informámos o comando. Mas como os cálculos de tiro já estavam<br>feitos para uma altitude superior, respeitou-se esta, mas<br>nada se viu, no rebentar das munições.<br>Entretanto, o meu tempo de tropa aproximava-se do fim. E<br>era preciso

Combinei um encontro com um amigo, que me disse que

o primeiro membro da ibm portugal a ter um curso de computadores

a IBM, que eu não conhecia, ia ter algumas vagas. Encontrámo-nos numa cervejaria e conversámos um bom bocado sobre a IBM, o tipo de trabalho, as hipóteses de futuro. Quando nos deixámos, passava já bastante das oito da noite ele mostrava um certa pressa, porque tinha de voltar para a IBM. Estranhei a hora a que ia voltar para o escritório, mas ele respondeu-me: "se entrares para a IBM vais perceber, porque aquilo é tão entusiasmante que ficas lá horas infindas!"

No dia seguinte fui à IBM. Tive uma entrevista com o Director-Geral, Sr. Sobral Dias, e com um senhor francês, o Sr. Jacques Maisonrouge, Director de Operações para a Europa do Sul. Fiz também um teste psicotécnico que "permitia avaliar o meu grau de inclinação para o trabalho que se pretendia". Parece terem gostado. Exame médico e, dois dias depois, estava admitido.

Os primeiros tempos na IBM foram simpáticos. Conhecer toda uma série de Senhores e Senhoras que, num tom mais

 [21] IBM 650 Magnetic Drum Data Processing Machine, [21] (a) anunciada em 1953 (mas apenas entregue a partir de 1954). A IBM previa um mercado de 50 máquinas, mas acabou por instalar cerca de 2000 unidades até 1962. Conhecido como <sup>o</sup>"modelo T" da IBM (por analogia com o Ford T). Esta máquina fez a transição comercial entre a mecanografia (mesmo já electrónica) e a arquitectura de computador di<sup>g</sup>ital moderno. Como periférico de arquivo dispunha de um tambor magnético ("magnetic drum").

Thomas Watson Jr. Comenta na sua autobiografia: "Whe*never we had superior technology to complement our systems knowledge, our business skyrocketed. That happened when we started delivering a small computer called the 650, in 1954. … Competitors like Underwood Typewriter and National Cash Register were racing to build small computers that could be used for small businesses, but the 650 outperformed them all. Over the next several years it enabled us to bring thousands of punched card customers into the computer age"* (Watson Jr, T. e P. Petre, *"Father, Son & Co.. My life at IBM and beyond"*, Bantam Books, 1990)

(a) IBM 650 Console Unit e IBM 533 Card Read Punch

(b) Configuração anterior com IBM 655 Power Unit e IBM 537 Card Read Punch

(c) IBM 650 Magnetic Drum

(Imagens IBM).

 $\rightarrow$ 

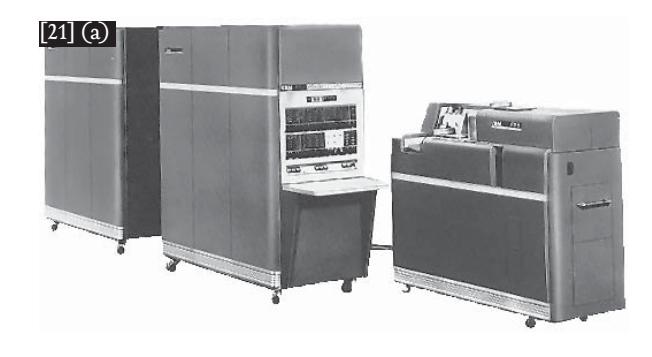

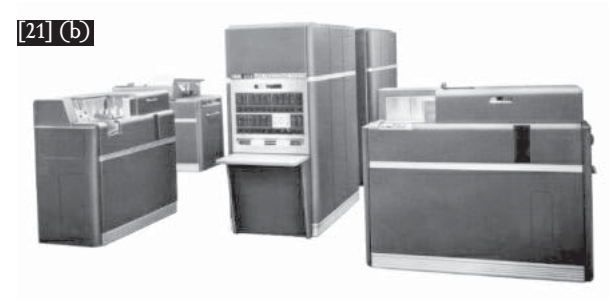

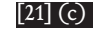

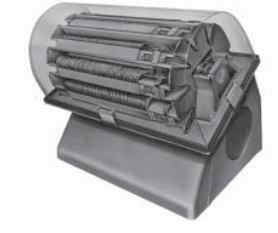

[22] Cartões perfurados do IBM 650 (Imagem IBM)

 [23] Painel de controlo da consola do IBM 650 (Imagem IBM)

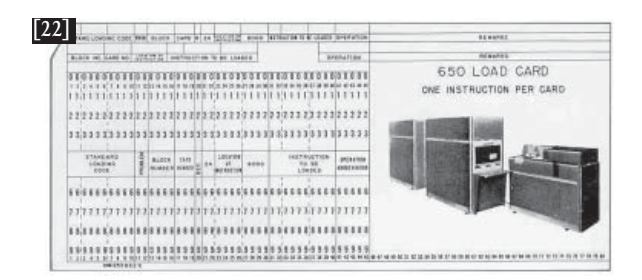

IBM 650: o IBM 704, que estava no Centro Europeu de Cálculo Científico, em Paris. O 704 era especialmente destinado a aplicações de cálculo científico, enquanto o 650 era destinado a aplicações administrativas, mas também utilizado para operações de cálculo científico.

Eu era o único empregado da IBM que ia frequentar estes cursos. Todos os outros alunos, cerca de quarenta em cada curso, eram programadores de clientes franceses, muitos já com bastantes meses de trabalho em programação. Com muito trabalho, muito estudo, muita prática na máquina do Centro de Testes, que ficava à minha disposição das 18:00 até alta noite, consegui ser o primeiro classificado dos dois cursos. Deu-me bastante prazer. Finalmente fazia alguma coisa de que me podia orgulhar. E era então o primeiro membro da IBM Portugal a ter o curso de computadores.

Com todos estes trunfos na manga, regressei à IBM Portuguesa e ingressei na carreira de vendas, em Lisboa. E a minha vida passou a ser dedicada a estudos de aplicação de cartões perfurados à resolução dos problemas dos clientes. Cobrança de taxas da Emissora Nacional, facturação da Cidla, facturação da APT, controlo de stocks da Soponata. De computadores, nada.

Algures em 1960, o Manuel Alegria vendeu à Hidroeléctrica do Cávado um computador IBM 650, semelhante ao que eu tinha frequentado o curso em Paris. Estava-se no tempo da Barragem do Alto Rabagão, o Engº Correia de Sousa era o encarregado, com a sua equipa, dos cálculos da barragem e passava o tempo num vaivém entre o Porto e o Centro de Cálculo da IBM em Paris, fazendo e refazendo cálculos. Quando o estádio dos cálculos já poderia dispensar as idas constantes a Paris, a Hica decidiu encomendar um 650, para

 $\rightarrow$  do que entusiasmado, me falavam das máquinas de cartões perfurados com que trabalhavam, nas "aplicações" que desenvolviam, no entusiasmo que punham em tudo o que faziam e na satisfação que sentiam quando alcançavam o resultado pretendido.

O meu entusiasmo era temperado pelo que eu ouvia quando conversava com eles e as sessões de trabalhos com cartões perfurados em que, usando uma separadora, ou uma intercaladora, ou uma tabuladora, ou qualquer outro tipo de máquina, fazia passar pelas suas "gargantas", milhares, milhões de cartões, horas sem fim. Depois ia para casa com as mãos doridas e os braços exaustos.

Os primeiros tempos eram preenchidos por horas de máquinas com cartões perfurados e pelo estudo de manuais em inglês, em que eu não conseguia ver as operações integradas que era suposto lá estarem, mas via antes operações isoladas cujo real interesse ainda não tinha alcançado.

Passados cinco meses, disseram-me que ia frequentar um curso de computadores em Paris. Na realidade eram dois cursos, se bem que envolvendo o mesmo sistema. Um curso básico de 650, seguido de um curso avançado do mesmo computador. Só havia, então, um computador maior que o

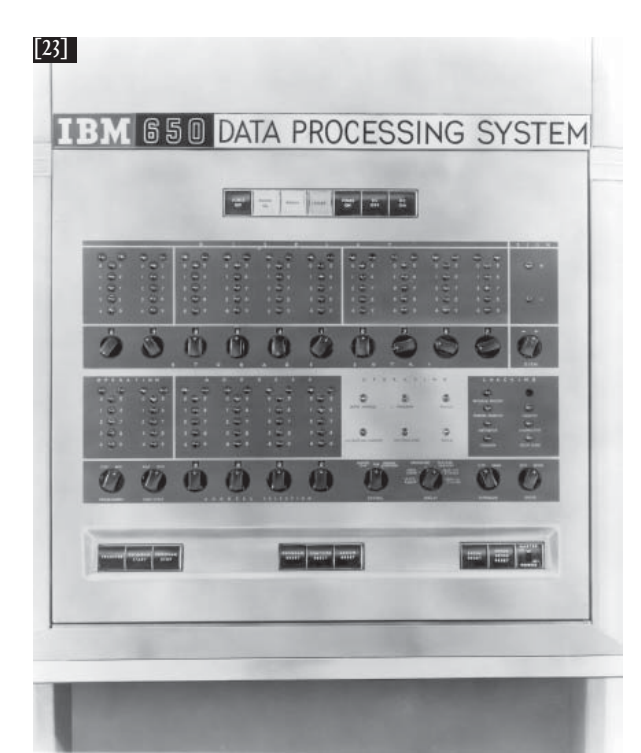

instalar no Porto.

Para assistir a Hica nas tarefas de cálculo científico, a IBM disponibilizou em engenheiro belga – o Sr. Pierre Francou. Mas a Hica foi mais longe e, já que passou a dispor de um computador capaz de auxiliar na resolução de problemas administrativos, resolveu utilizá-lo igualmente para tal fim. E pediu assistência à IBM Portuguesa!...

Entretanto, eu continuava a minha carreira de delegado comercial, em Lisboa.

Passados uns tempos, numa sexta-feira, disseram-me que um cliente do Porto havia encomendado uma IBM 650 e que eu poderia ter de ir para lá. Segunda-feira seguinte, o Dr. Januário, então director comercial da IBM, estava à minha espera para me dizer que iria ser chamado para estudar as hipóteses de uma 650, que iria ser instalada no Porto, no nosso cliente Hidroeléctrica do Cávado, pudesse realizar as aplicações administrativas. Queria apenas prevenir-me, para o caso de me falarem em eu ir instalar tal máquina, a resposta era definitivamente "não", porque eu tinha a minha missão de vendedor em Lisboa que não poderia compatibilizar com engenheiro de sistemas no Porto.

Passados alguns minutos, o Sr. Sobral Dias, Director Ge-

ral da IBM Portuguesa, e portanto chefe directo do Dr. Januário, veio dizer-me que gostaria de me pedir se eu po deria fazer o sacrifício de ir para a Hica, no Porto, visto ser a única pessoa em Portugal que conhecia o 650.

Respondi-lhe que estávamos em 1959, que eu tinha os meus clientes em Lisboa, a quem não podia deixar sem assistên cia, e que não via maneira de poder responder ao serviço nos dois lados. Ele sugeriu-me que apanhasse diariamente o avião da ma-

nhã para o Porto e regressasse no avião da tarde. "Deixe-me pensar nisso", respondi-lhe eu.

Entretanto encontrei o Dr. Januário a quem disse que o<br>administrador já me tinha proposto ir para o Porto. O Dr.<br>Januário perguntou-me se eu já tinha respondido o tal<br>"não", e eu disse-lhe que tinha achado a proposta inter sante. Esta minha resposta gerou uma grande guerra entre o director comercial e o administrador, o que reconheço que me deu um certo gozo.

É evidente que me daria muito prazer instalar a primeira IBM 650. Mas eu era responsável por um conjunto de clien tes, em Lisboa, e não os podia abandonar.

Na IBM, a solução para problemas deste género é

 $\rightarrow$ 

*A vida na IBM é uma*  n praa na 1111 de marcontra pessoa<br>um dia vai para o Porto<br>fazer uma coisa e depois<br>volta para Lisboa fazer<br>outra completamente<br>diferente. Toda a vida<br>trabalbei assim. E foram<br>muitos os países que<br>conbeci, e muitas as área

 $\rightarrow$  relativamente fácil: durante cerca de três meses e meio fui vendedor em Lisboa e, simultaneamente, engenheiro de sistemas no Porto.

A missão de Lisboa conhecia-a eu bem. A do Porto era ensinar análise e programação aos empregados dos serviços administrativos da Hica, preparar testes para as aplicações, ficheiros de dados acompanhados dos resultados esperados. Todos os dias ia no avião da tarde para o Porto, dava aulas de

44 análise e programação e dirigia tudo o resto que se tornava necessário. Terminada a sessão da noite ia para o hotel, dormia umas quantas horas e apanhava o avião da manhã para estar junto dos meus clientes de Lisboa.

A vida na IBM é uma vida estranha, uma pessoa um dia vai para o Porto fazer uma coisa e depois volta para Lisboa fazer outra completamente diferente. Toda a vida trabalhei assim. E foram muitos os países que conheci, e muitas as áreas em que trabalhei.

Durante os três meses e meio de duração dos cursos apanhava todos os dias o avião da tarde para o Porto, dava os cursos aos formandos dos serviços administrativos da Hica, treinávamos e fazíamos testes de vários programas e preparávamos a análise das aplicações.

Nessa altura ensinei toda a programação da IBM 650, que era feita apenas em linguagem de máquina. O "Soap", primeira linguagem simbólica, só apareceu quando eu acabei de dar o curso.

Foi uma época de trabalhar "no duro". Depois tivemos a fase da programação e mais tarde, num famoso fim-de-semana, eu e todos os programadores fomos para Bruxelas.

eu falei uma vez com<br>o Eng. Soares David e<br>manifestei-lhe a minha<br>preocupação de que aquele<br>computador não tinha<br>quase funcionamento,<br>estava praticamente<br>parado, so era usado<br>algumas vezes por uns<br>indivíduos com uns<br>cartõe

É evidente que preparámos cuidadosamente, no Porto, o material que íamos levar. Sem linguagem simbólica tínhamos extensíssimas tabelas que nos permitiam testar caso a caso, sem nos desorientarmos no caminho a seguir.

Nessa sexta-feira era feriado em Bruxelas e o Centro de Cálculo de Bruxelas emprestava-nos a sua IBM 650 a partir das seis e meia da tarde de quinta-feira, e só precisavam dela ás nove horas da manhã da segunda-feira seguinte. Nesse intervalo a máquina estava entregue à IBM Portuguesa para fazer os testes. Mas condição fundamental, se não tivéssemos terminado todos os testes no período que nos estava destinado, só haveria uma abertura três semanas depois...

A alegria de todos nós era evidente quando o programa "mexia" à primeira. Num ou noutro caso, lá tivemos que recorrer às tabelas, mas também aí as coisas correram bem. Escusado será dizer que a primeira noite em que fomos dormir foi a de domingo, não sem antes termos festejado condignamente o nosso novo sucesso.

Depois vim para o Porto, já com a Hica como meu cliente. Numa conversa há pouco o Eng. Sousa Pinto mencionou, eu falei uma vez com o Eng. Soares David e manifestei-lhe a minha preocupação de que aquele computador não tinha quase funcionamento, estava praticamente parado, só era usado algumas vezes por uns indivíduos com uns cartões. Disseram-me para não me preocupar porque por cada bocadinho em que a máquina era utilizada, estava a ser largamente paga.

Voltando ao IBM 650, foi aqui dito que este computador tinha uma grande vantagem: ocupava só uma sala - mas esqueceram-se da sala ao lado, que era a sala do ar condicionado, muito maior do que a sala do próprio computador, porque o computador era a válvulas. E a velocidade e capacidade era diminutas quando comparadas com as de um actual PC. Tive então mais uma preocupação, porque me casei na mesma altura em que instalámos o IBM 650 no Porto. Passado dois dias deu um problema qualquer e eu, que estava em lua de mel na Galiza, tive de o vir resolver acabando por lá ficar uma semana ...

A Hica sempre foi para nós a percursora do cálculo científico. Mais tarde veio a Gulbenkian e outras instituições a fazer utilização de computadores.

Uma vantagem que hoje em dia tenho sobre praticamente todos os desse tempo, é que continuo a utilizar o computador dez ou doze horas por dia. Mas naquela altura utilizava as horas que podia.

Agora tenho sempre acesso a vários computadores, só PC's, numa tarefa que considero altamente meritória, relacionada com a especialidade que tirei ainda na IBM: a da utilização das tecnologias de informação para deficientes. Trabalhei no Centro Helen Keller, com deficientes visuais, na Escola Primária nº 3, em Alcoitão, com deficientes motores. Colaborei em processos para tornar a vida mais fácil aos portadores de deficiência em geral.

E ajudei a criar o primeiro dicionário electrónico para a língua portuguesa que passou a estar integrado nos nossos processadores de texto. E este dicionário foi de grande utilidade quando pretendia corrigir os textos gravados por deficientes visuais. Foram anos de grande interesse social e intelectual.

Vou agradecer ao Prof. Arantes Oliveira por uma coisa que ele não sabe que fez. Viajei muito, durante a minha carreira na IBM. Mas era quase sempre entre um Aeroporto e o escritório da IBM ou do cliente que eu melhor conhecia a trajectória. Conheço o caminho entre o aeroporto e a IBM em quase toda a parte do mundo.

Mas foi apenas na minha quinta viagem a Londres que, pela primeira vez, encontrei o Prof. Arantes Oliveira e ele me acompanhou a Piccadilly Circus, e que tive, assim, a oportunidade de conhecer um pouco da "outra" Londres.

Esta sessão traz-me recordações dos meus primórdios na IBM e nos computadores daquele tempo, visto que me sinto um pioneiro nesta área.

É uma oportunidade extremamente boa, este evento ter sido realizado agora, pois se esperássemos mais vinte anos, não encontrariam ninguém dessa primeira época. Foi portanto com um enorme prazer que participei nesta conferência, onde tive a oportunidade de rever e falar de companheiros que como eu foram pioneiros.

Recordo-me do Correia de Sousa e do Armando Paupério, entre outros, e muitas das as pessoas que estão aqui presentes, e que eu já conhecia dessa altura.

Apesar de uma maneira diferente, todos nós trabalhámos para um fim comum - ajudarmo-nos uns aos outros. E todos nós trabalhávamos para as nossas organizações, por vezes antagónicas, mas que afinal eram complementares. ø

**VASCO** MACHADO

eu pertencia à brigada<br>de fogo, só aparecia em situações dificeis

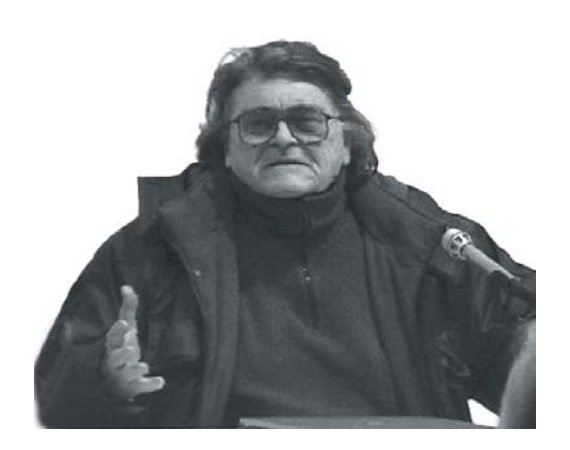

Trabalhou na NCR entre 1962 e 1988, não só ao serviço da NCR Portugal, mas também da NCR International e da NCR Angola.

Foi o técnico responsável pela instalação e manutenção dos primeiros sistemas NCR Elliott 803 e 1400 em Portugal.

 ${\bf E}$ u pertencia à brigada do fogo e só aparecia em situações muito difíceis - o que era uma situação terrível para mim, talvez até fosse ainda mais difícil do que para o cliente. Era muito difícil ser recebido como uma pessoa que tinha a possibilidade e a responsabilidade de resolver um problema de avaria ("down-time) de computadores. Horas para manutenção era tempo dificilmente obtido em horas normais (das 8:00 às 20:00 horas), pois tal como as avarias implicava "down-time". A manutenção que se fazia era à noite e fins de semana, sempre em regime de trabalho não remunerado (só, e mesmo só, ajuda para transportes e refeições), mas com boa vontade.

Andei sempre pelo mundo. Conheci variadíssimas instalações de Elliott 803-B - em Manhain, em Hilderberg, em Madrid na Noruega, em Inglaterra, e no próprio LNEC. Em Madrid existia então um Elliott 803-B igual ao do LNEC e onde ia duas ou três vezes por semana, pois os centros de cálculo científico e de "service bureau" da NCR estavam à responsabilidade da NCR Espanha.

A outra dificuldade era suportar os matemáticos e os engenheiros civis que queriam os problemas todos resolvidos num minuto. Eu precisava de pensar e eles não me deixavam, diziam que quem tinha de pensar era o computador. Eu compreendia e "dava o litro", como

*um erro por<br>paridade<br>ao fim de<br>dez horas e estava tudo estragado*

se dizia na gíria. Eu era muito conhecido e sempre me ajudaram. Mas então não havia testes optimizados, por isso os testes eram sempre o trabalho do cliente e implicava a sua cooperação. Nasci em Angola onde tinha a minha família e fiz lá todo o liceu. Como não havia Faculdades em Angola, vim para a Força Aérea onde fiz os cursos de electrónica e comunicações, nos tempos iniciais do radar (1955), aliás como muitos colegas meus que trabalharam depois na IBM. Mais tarde fiz a Faculdade (de Economia) e voltei para a Angola para trabalhar como director técnico da NCR Angola e depois como director geral interino em Cabinda, na Gulf Corporation. Comecei a trabalhar com os americanos, que já tinham sistemas de processamento de informação e trabalho de processamento de dados. Eram umas fotografias tiradas aos poços (de petróleo), que depois eram trabalhadas numas máquinas já então consideradas máquinas calculadoras de alta velocidade – aí por volta de 1959/61, logo após a saída da Força Aérea.

Entretanto casei-me (1961, em Angola), e por sugestão dos meus cunhados fui para a NCR Portugal, ainda no tempo do Dr. João Folque. Fiz uns exames e fui apurado. O examinador foi o Eng. Raul Verde, mais tarde chefe dos serviços de informática da TAP.

Matriculei-me então no Instituto de Engenharia e Tecnologia de Londres (1963 a 1966), e aproveitei para fazer todos os cursos da NCR no Elliott 803, nas suas diversas funções e operações, assim como os cursos do Elliott 4100 (o Elliott 4100/120 e o Elliott 4100/130), e outras questões que foram surgindo, como os discos.

Mas depois apareceram no LACA esses discos (que creio que o LNEC nunca chegou a ter), e a situação foi evoluindo com o famoso plotter e uma impressora de 1200 lpm (linhas por minuto). Mais tarde a Fundação Calouste Gulbenkian teve um 4130 todo bem equipado, onde eu ia por vezes colaborar com o meu colega, técnico residente na instalação.

Como diz o meu companheiro de luta da IBM (Alves Martins), tínhamos duas dificuldades: o ar condicionado e a necessidade de muita ventilação, porque funcionava tudo a transistores e as máquinas avariavam por qualquer razão, e não havia a possibilidade de seccionar programas – um erro por paridade ao fim de dez horas e estava tudo estragado. No 803-B isso era muito frequente, pois os transistores de germanio eram altamente sensíveis à temperatura (20º a  $22^{\circ}$ C).

O Elliott 803 foi realmente a primeira máquina deste tipo instalada em Portugal. No Banco Pinto Magalhães (no Porto) foi instalada numa versão pequena, que tinha uns handlers, que eram uma versão primária das fitas magnéticas, onde se fazia o controlo das contas correntes.

Os dados eram perfurado pelas agências, as fitas entravam num leitor de fita perfurada, primeiro de 5 caracteres mas passando depois para 8 caracteres, não havia compilador e o programa era escrito em código de máquina, e quanto menos instruções tivesse melhor, para poupar a memória. Não havia grandes circuitos de controlo: o controlo

 $\rightarrow$ 

47

48

*Depois acabou a NCR Portugal e fui para os Estados Unidos, onde recomecei uma vida profi ssional nos computadores comerciais. Entretanto passaram-se quarenta anos.*

 $\rightarrow$  máximo era verificar se as coisas davam certas umas  $\,$ com as outras, e quando não davam estava tudo estragado. O Elliott 803 do Banco Pinto Magalhães não tinha características de processamento comercial. Por isso tudo teve que ser adaptado.

Entretanto ía muitas vezes ao LNEC , onde me lembro de ver o Ferry Borges e o Prof. Arantes Oliveira, e o computador 803 do LNEC trabalhava dia e noite, e por vezes durante a madru-

gada. Às vezes chegavam ás cinco da manhã e aí aparecia um erro de paridade que estragava tudo. Eram cálculos de matrizes e sistemas, etc. - uma confusão danada, que quando eu chegava de manhã tinha que fazer recomeçar de novo. A NCR utilizava também essa máquina para "service bureau".

Através do Eng. Braga da Cruz e do Eng. Paulo Marques, e também de uma pessoa que me custa muito recordar porque concordava com quase todas as minhas ideias e sugestões - o Prof. Rogério Nunes, que recordo com saudade - conseguiu-se pôr o Elliott 803 na Faculdade de Engenharia do Porto. Foi esse Elliott 803 que iniciou todo o sistema de computação e informática na Faculdade de Engenharia da Universidade do Porto. Foi cuidadosamente transportado a partir de Lisboa e foi montado por mim na Faculdade de Engenharia do Porto.

Posteriormente, a partir dos anos 70, a minha vida baseava-se nos Elliott 4130. Como normalmente funcionava step by step, tínhamos de identificar as instruções para ver onde é que a máquina falhava, e desta forma resolvíamos o problema - a não ser que existissem muitas instruções indexadas. Chegou-se mesmo a conseguir instalar na consola do 4130 do LACA um monitor vídeo da NCR, em substituição da clássica teletype. De uma consola mecânica passamos para uma consola electrónica.

Nessa época viajei por muitas partes do mundo, graças à NCR, e tive a noção que os problemas eram os mesmos em todo o lado.

Acabei por passar uns anos em Inglaterra (Londres e Dundee, na Escócia), porque de cada vez que ía à Elliott, acabava por ficar quatro a dez meses, sempre com a mulher e filhos. Depois acabou a NCR Portugal e fui para os Estados Unidos, onde recomecei uma vida profissional nos computadores comerciais. Entretanto passaram-se quarenta anos. ø

[24] Certificado de frequência de cursos de preparação para o exame de electrónica do British Institute of Engineering Technology (UK) por Vasco Machado, em 1963, no âmbito do treino para a instalação e serviço de manutenção dos Elliott 803 em Portugal.

[24] British Institute of Engineer as Technology TO WHOM IT MAY CONCERN VASCO JOSS DA CURRA MACHADO .<br>Av. Sidomio Pais 314/2 /esq.,<br>PORTO - PORTUGAL. Student Number LB1116 V. Machado, Seq., registered in November 1965 with the British Institute of Engineering Technology for a course of institute the Jiretish for a compon-tion for the Jiretish of Theotronic Association. He has to date studied the clonents of Mathesetion and Nieotronic Principles and obtained assessment awards in the classification (Pool' on the avevage for completed lesson-werk in both subjects. Consideration given to these particulars regarding Mr. V. Machado's studies under our guidance, especially in connection with his future carver, will naturally be such appreciated. Lu hod Penald Membery, B.Sc., A.K.C INDUSTRIAL LIAISON OFFICE Ust August, 1966. DATING FOR A REGARDED ARTISTS OF EXECUTIVE AND THE SERVICE OF THE PARTY OF THE STATE OF THE REPORT OF THE STATE OF THE STATE OF THE STATE OF THE STATE OF THE STATE OF THE STATE OF THE STATE OF THE STATE OF THE STATE OF THE  $\gamma$  increases of the<br>mass of  $\gamma$  , we are received as an

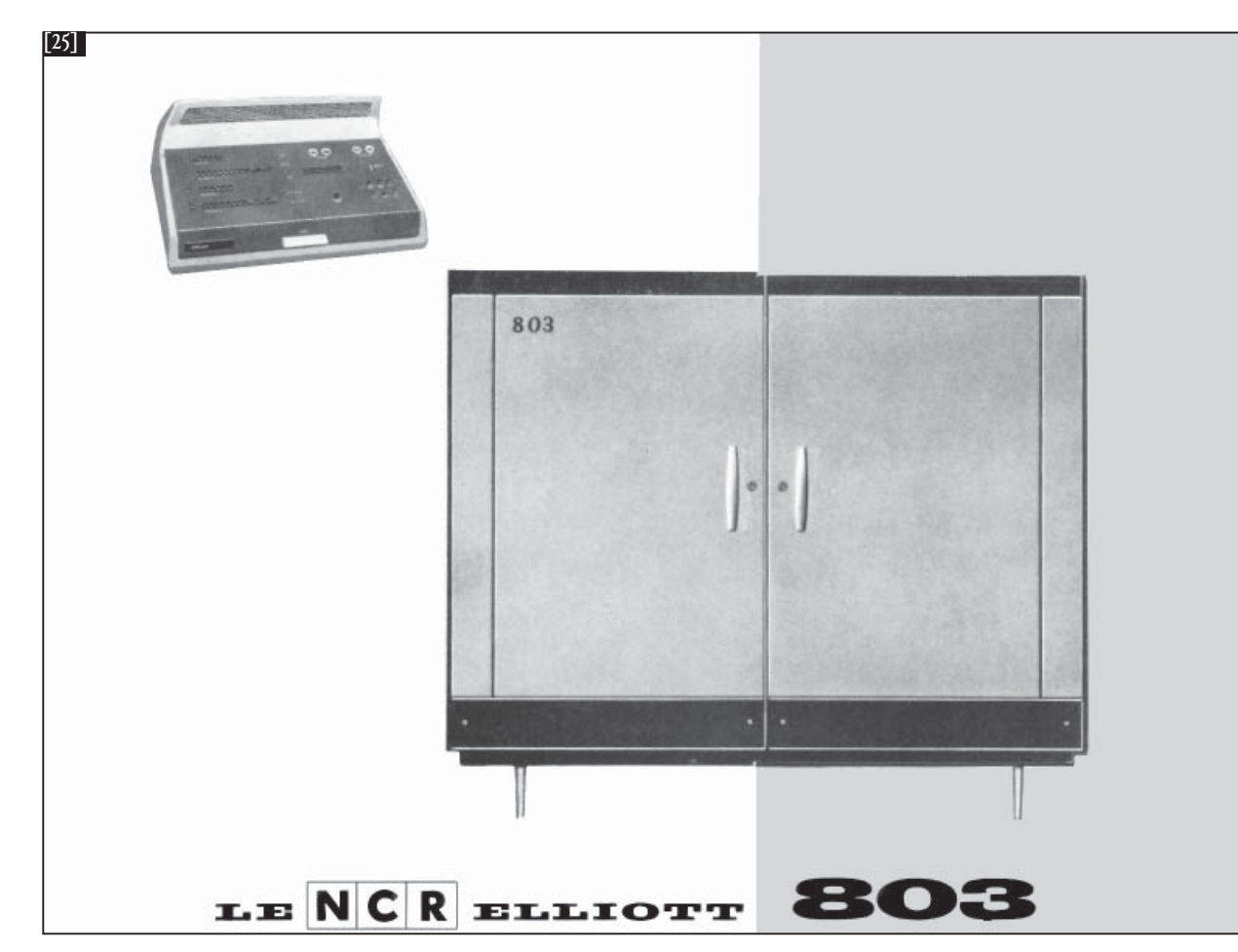

 [25] Imagens de catálogo (em francês) do NCR Elliott 803. Agradece-se a colaboração do Dr. António Cadete na divulgação deste catálogo.

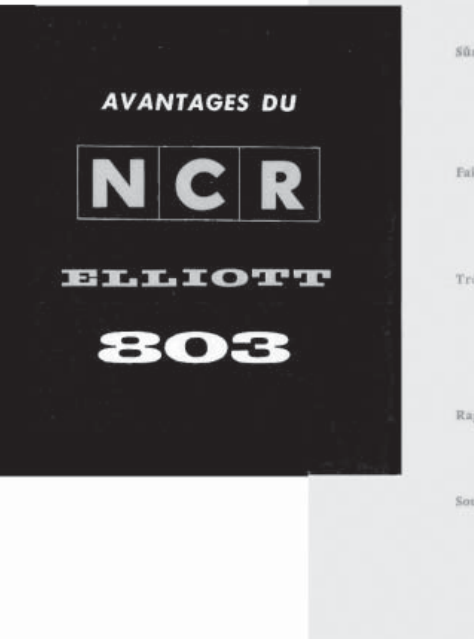

#### ficonomie

Le NCR-ELLIOTT 803 bénéficie des recherches de laboratoire les plus récentes ainsi que d'une longue expérience technique. Sa production en grande série lui permet d'être vendu à un prix inférieur à celui des autres équipements ayant des caractéristiques comparables. De plus le prix de revient du travail effectué par cet ensemble est très modéré.

Süreté de Fonctionnement

De conception soigneusement étudiée, le Groupe offre une très grande streté de fonctionnement grâce à l'emploi généralisé des transistors, des ferrites et des circuits imprimés. L'utilisateur est ainsi assuré de longues périodes de travail sans incidents techniques.

#### Faible encombrement

L'unité arithmétique et logique est contenue dans un meuble très élégant, de faible encombrement (Hauteur: 1,40 m. - Longueur: 1,67 m. Profondeur: 0,40 m.) et ne pesant que 280 kg.

Très grande facilité de Programmation

Le système de programmation automatique mis au point pour le 803 ne nécessite qu'un nombre réduit d'instructions. Le code se distingue par sa grande simplicité et son extrême souplesse. Un autocode très élaboré et une vaste collection de programmes sont fournis avec chaque équipement.

#### Rapldité

 $\rm L'acc\acute{e}s$  direct immédiat à n'importe quelle position de mémoire conjugué avec la souplesse du code opératoire élimine toute perte de temps.

#### Souplesse

Le système permet de traiter des applications très différentes. Il présente en effet une très grande variété d'organes d'entrée et de sortie, y compris une unité de VIRGULE FLOTTANTE ainsi que des unités de film magnétique.

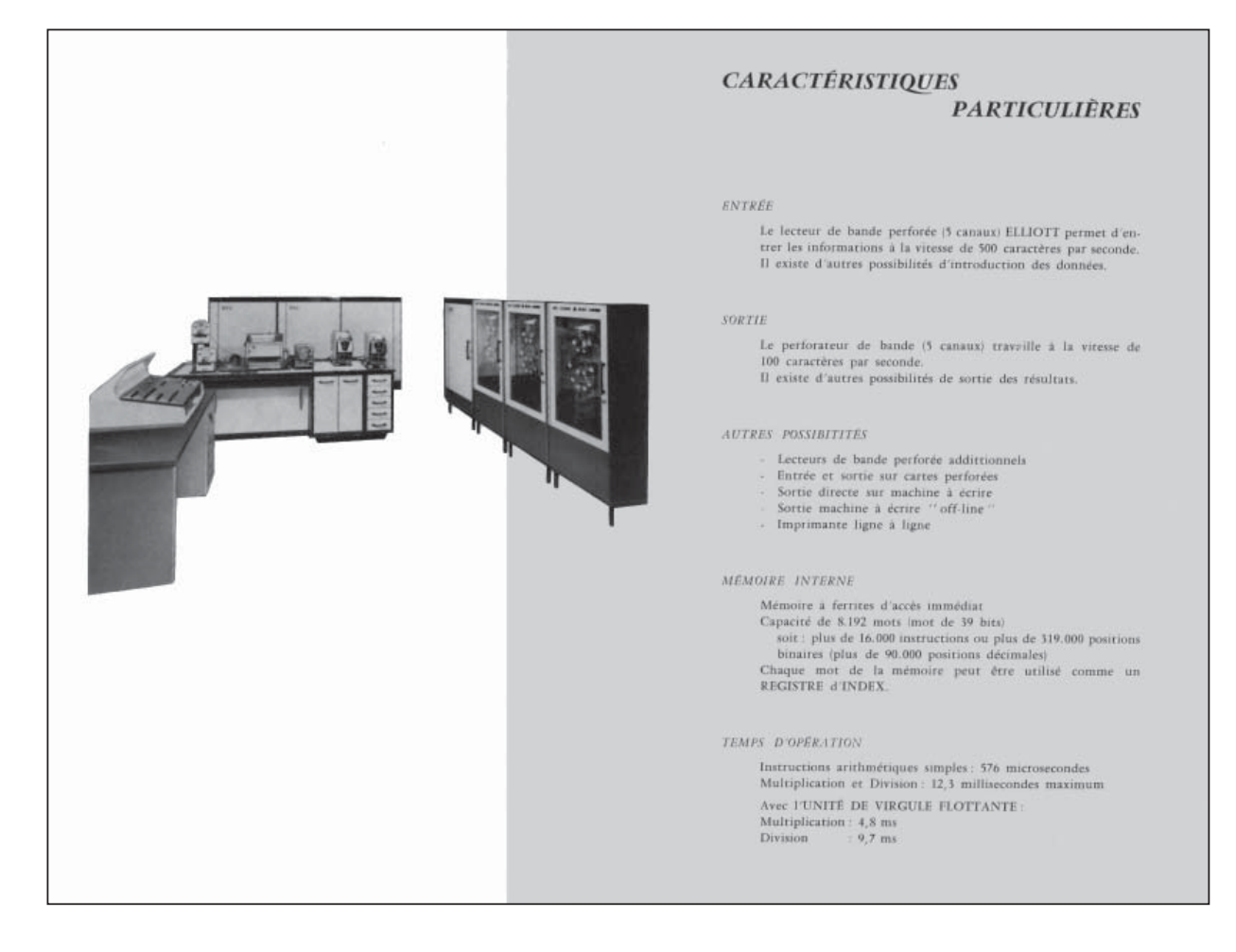

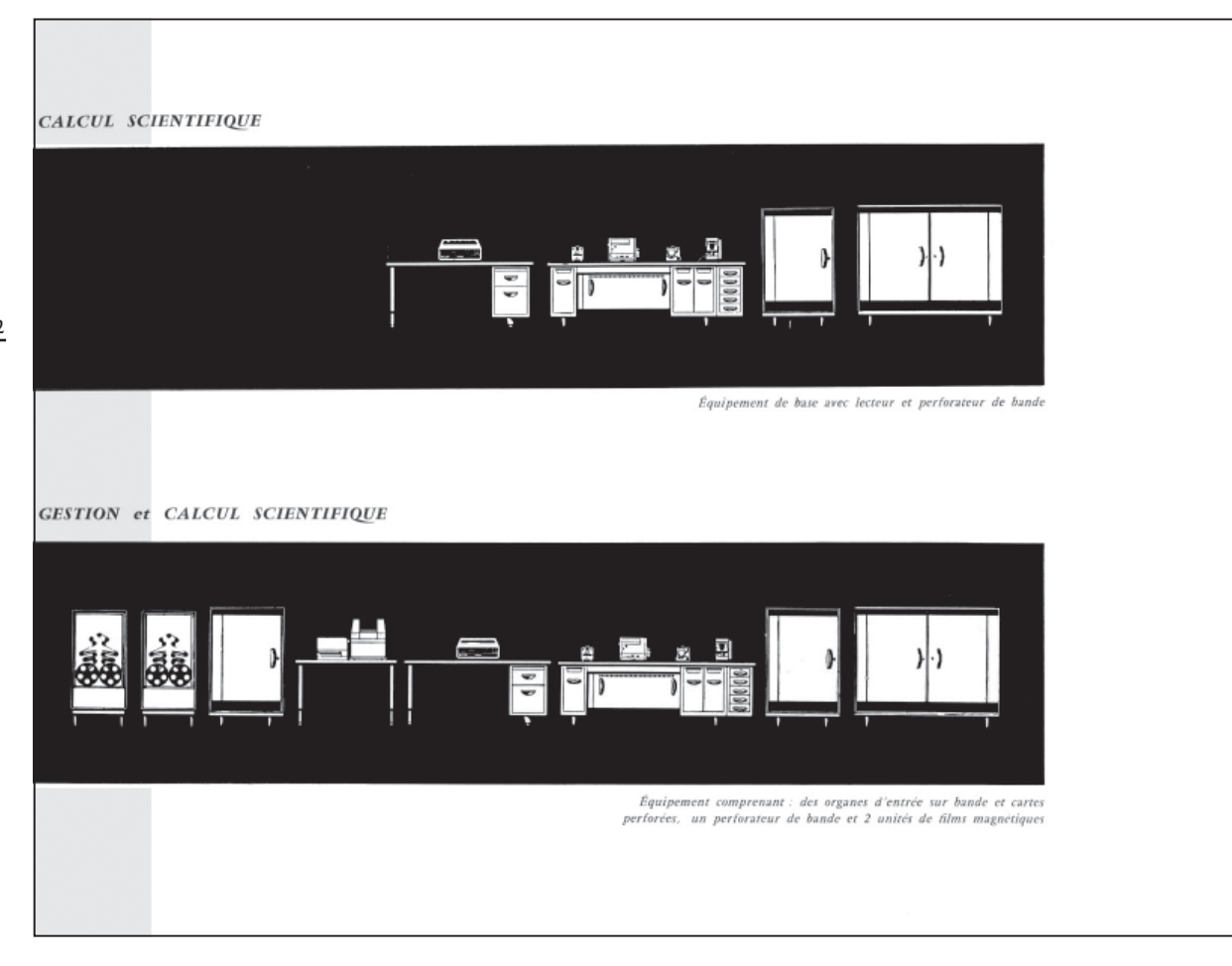

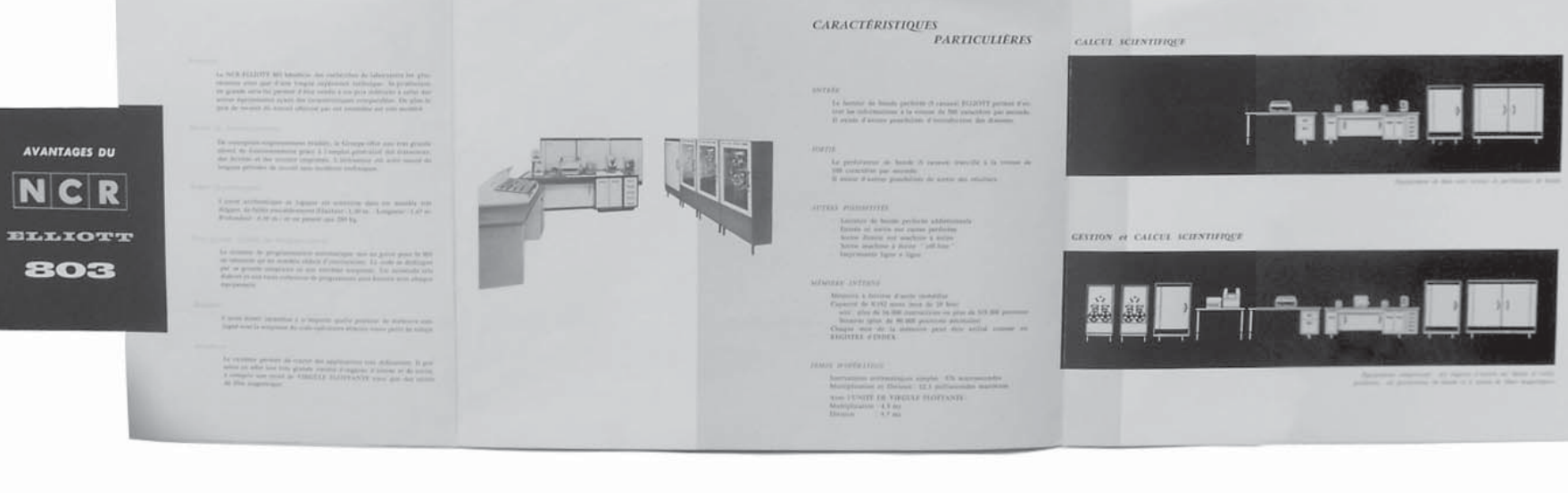

53

. . . . . . . . . .

Memórias das Tecnologias<br>e dos Sistemas de Iñformação

#### António Maia Cadete

O Professor Arantes e Oliveira mencionou os cálculos da ponte sobre o Tejo. Felizmente conservo em minha casa o arquivo-chave da autoria do Eng. Ferry Borges e do Eng. Carlos Silva Lima, meu colega jubilar da academia militar. Ainda me recordo do nome, Electric Satelities of Suspected Radiance.

Foi também mencionado, quer pelo Prof. Arantes Oliveira, quer pela Dra. Madalena Quirino, o encontro da Nato de que eu tenho memórias extremamente favoráveis, e de que conservei também a edição primitiva. Foi uma ocasião extraordinária que teve um impacto espantoso no nosso país. Encontrei nessa iniciativa uma das pessoas que já conhecia desde à muito tempo do National Physics Laboratory, o Dr. David Martin, que trabalhava também em Álgebra Matricial. Essa iniciativa deu aso a que se fizessem várias intervenções em múltiplos campos de análise numérica. Lembro, por exemplo, o Prof. Enzo Loparo, um italiano que apresentou um método de cálculo de raízes de polinómios com raízes complexas, o método dos triplanos, de que também ainda conservo uma cópia do interessantíssimo artigo.

Outros computadores foram também aí objecto de exposição, ou pelo menos de divulgação, porque nem todos estavam presentes fisicamente no LNEC.

Para minha grande surpresa verifiquei que os ingleses ainda tentaram fazer uma enorme propaganda de uma das suas máquinas de primeira geração, a DEUCE, Digital Electronic Universal Computing Engine. Foi uma máquina desenvolvida pela English Electronics, mas sobre um modelo de um estudo do Alan Turing para a sua famosa Pilote Ace. A DEUCE era uma máquina extremamente vulnerável, de válvulas com memórias de mercúrio, que tinha grandes problemas de segurança, mas que fez um grande trabalho no National Physics Laboratory, na sua divisão de matemática. Tirou partido do extraordinário conhecimento que havia nessa altura na divisão de matemática do National Physics Laboratory e constituiu uma biblioteca extensa e

de altíssima qualidade. Essa biblioteca era muitas vezes feita por nomes como James Wilkinson, uma das grandes figuras dos anos 50 e 60 em Inglaterra. O seu famoso livro "The Álgebra Calculated Problem" foi um marco na ciência da época sobre o assunto.

Nessa altura, embora a DEUCE fosse uma máquina extremamente vulnerável, foi apresentada pelo LNEC, onde tentaram chamar a atenção para a sua espantosa biblioteca de programas, que de facto era de altíssima qualidade. Mas como a máquina era de muito fraca qualidade teria sido um erro catastrófico se o LNEC a tivesse comprado. Na época o problema do software era muito importante, e a IBM era pouco amada porque tinha três quartos de mercado e não se tinha ainda levantado o problema do famoso «unbundling», a separação do software e do hardware. Quando a IBM vendia os seus equipamentos, não era só o hardware que era vendido, mas todo o software era gratuito.

A ideia fundamental a reter foi o extraordinário impacto e

a força que esse encontro da Nato, sobre aplicações de computadores, teve na ciência e na engenharia portuguesa.

#### António Leite Garcia

:.........

#### Engenheiro electrotécnico. Foi inspector geral da EDP.

Gostava de aproveitar a oportunidade para não deixar prevalecer a ideia de que só a Engenharia Civil é que foi pioneira na utilização do cálculo informático.

Eu trabalho no sector eléctrico, praticamente desde que me formei na Faculdade de Engenharia da Faculdade do Porto. Fui escolhido para ir para Paris durante dois anos fazer o acompanhamento da energia nuclear e fui curiosamente dirigido para o chamado cálculo analógico universal e não para o cálculo digital. Só no regresso a Lisboa é que fui convertido para o cálculo digital. Na secção de engenharia electrotécnica predominava o chamado analisador de redes, de cálculo analógico, no Laboratório de Sacavém, e foi aí que senti necessidade de passar para o cálculo digital.

Comecei a treinar o cálculo digital na Fundação Calouste Gulbenkian e praticamente fiz a ponte para o grupo do Porto, que o Eng. Sousa Pinto referiu, com uma homenagem particular ao Eng. Soares David e ao Eng. Paupério. O Eng. Sabino Domingos trabalhava na área da electrotécnia, mas numa área que fazia a ponte entre a engenharia e a economia. No fundo analisava a economia dos aproveitamentos.

Foi aí que comecei de facto a entrar a fundo e a lançar programas de planeamento de centros produtores de energia, um dos quais está ainda hoje em funcionamento não apenas em Portugal, mas em muitas partes do mundo, com o patrocínio do Banco de Mundial e da Agência Internacional de Energia (programa Valoran). Este programa dá apoio ao planeamento de centros produtores e ao cálculo de sistemas tarifários para electricidade, calculando os custos marginais usados para as tarifas.

Nesses primórdios foi também desenvolvido um progra-

ma com ambições semelhantes ao planeamento dos cen tros produtores, mas que acabou por não ter seguimento. Esse programa foi desenvolvido pelo Eng. Rui Sérgio, que trabalhava na Junta de Engenharia Nuclear, e que usou o computador para fazer o planeamento de centros pro dutores a longo prazo, tendo em conta a contribuição de eventuais centrais nucleares. Esse programa chegou a ser testado, mas deixou de ter seguimento com a mudan-

ça de máquina. Um pormenor interessante relacionado com o tamanho das máquinas é que o computador da HICA entrou pela ja nela porque não cabia nem na escada, nem no elevador.

#### Fernando Alves Martins

Houve várias máquinas que entraram assim para as insta lações. Na Rua dos Sapateiros o computador subiu para o Banco, nessa altura chamado Lisboa & Açores, através de uma máquina que o içou para a sala por cima da ad ministração.

.. . . . . . . . 1

Memórias das Tecnologias<br>e dos Sistemas de Iñformação